**UNIVERSIDADE DO VALE DO RIO DOS SINOS – UNISINOS** 

**CIÊNCIAS ECONÔMICAS** 

**UNIDADE ACADÊMICA DE EDUCAÇÃO CONTINUADA** 

**MBA EM GESTÃO DE PROJETOS** 

**EDUARDO GIRALDI LOPES ABE** 

**PLANO DE PROJETO: DESENVOLVIMENTO DO MÓDULO DE GESTÃO PATRIMONIAL** 

**PORTO ALEGRE** 

 **2012.**

#### **EDUARDO GIRALDI LOPES ABE**

## **PLANO DE PROJETO: DESENVOLVIMENTO DO MÓDULO DE GESTÃO PATRIMONIAL**

Trabalho de Conclusão de Especialização em Gestão de Projetos apresentado como requisito parcial para a obtenção título de Especialista pelo MBA em Gestão de Projetos da Universidade do Vale do Rio dos Sinos – UNISINOS.

ORIENTADOR: Prof. Ronald Weber Kirst, MS Eng., PMP

**Porto Alegre.** 

**2012.** 

### **DEDICATÓRIA**

Dedico este trabalho à minha esposa que sempre me motivou a crescer tanto intelectualmente como profissionalmente, dando seu apoio incondicional nos momentos mais difíceis.

#### **AGRADECIMENTOS**

Ao orientador, pelas valiosas dicas durante a execução do trabalho.

Aos meus pais pelos ensinamentos e orientações, demonstrando que sempre devemos correr atrás de nossos sonhos.

A minha esposa, pela eterna motivação durante o desenvolvimento do trabalho.

## **LISTA DE FIGURAS**

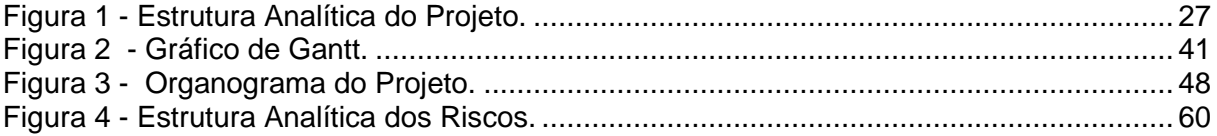

## **LISTA DE TABELAS**

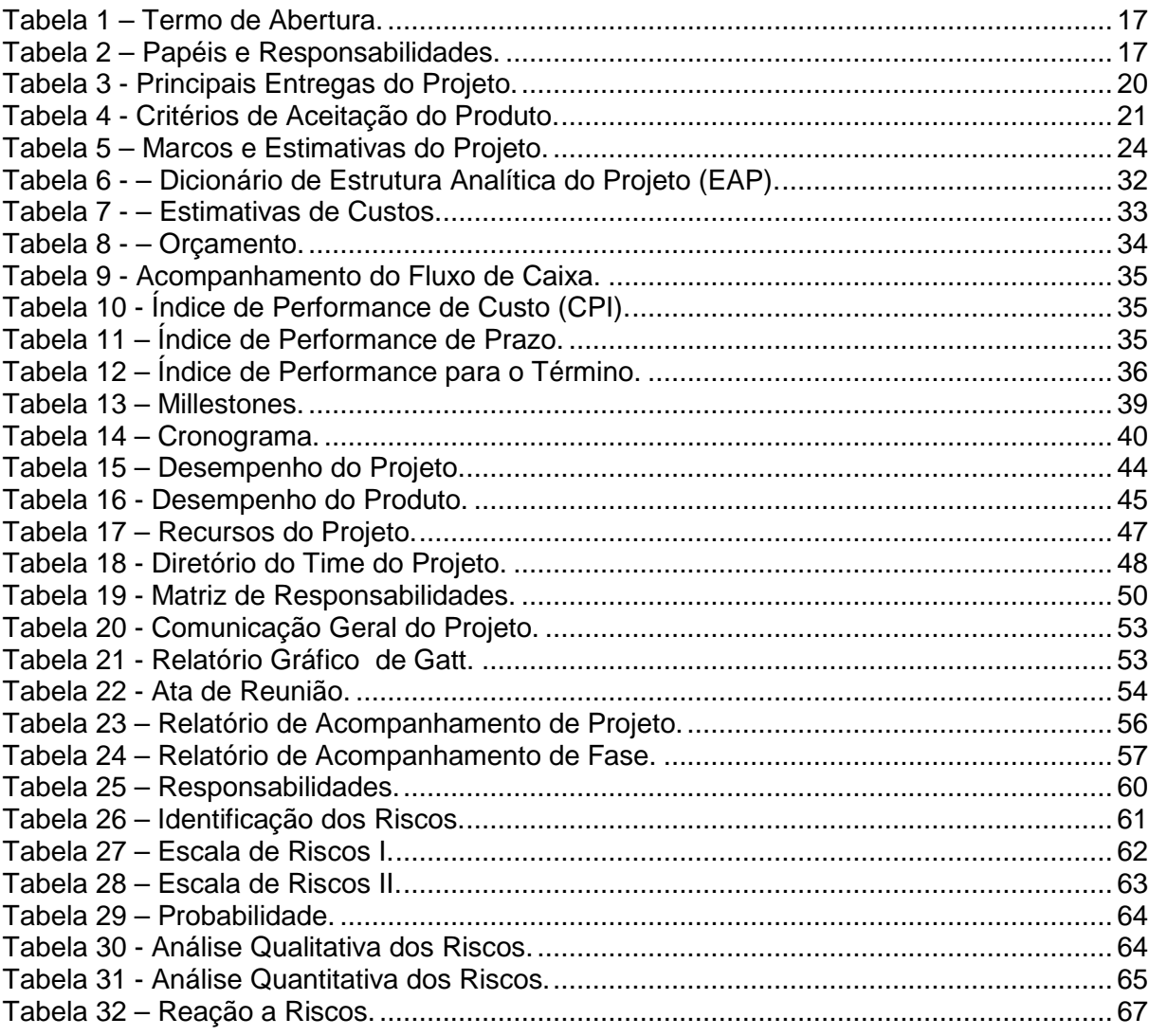

# **SUMÁRIO**

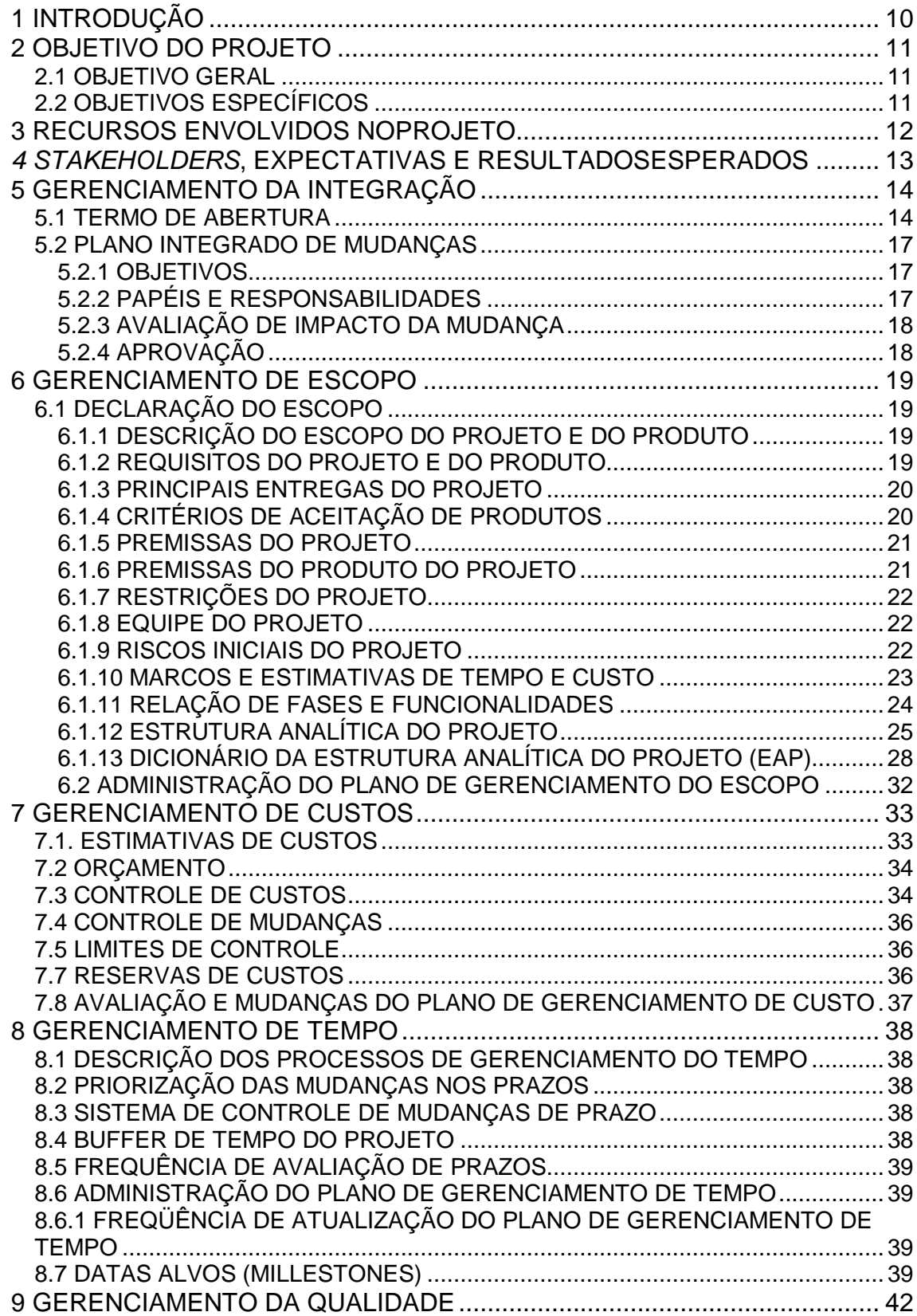

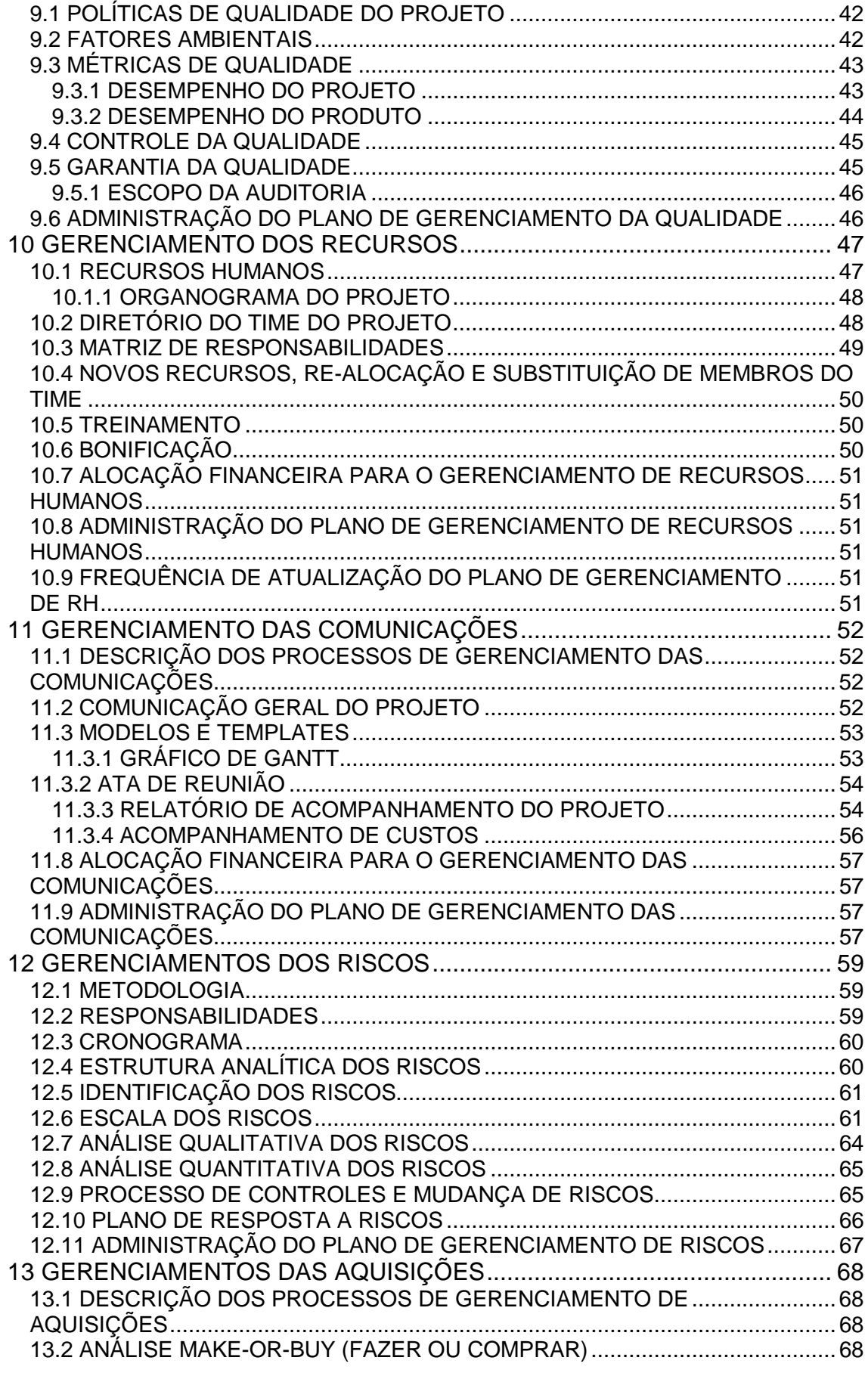

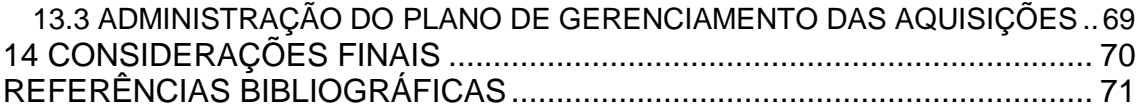

# **1 INTRODUÇÃO**

Este trabalho visa o gerenciamento do desenvolvimento do módulo "Gestão Patrimonial" que irá incorporar o ERP SX Sigma da empresa WMB solutions.

Atualmente o ERP SX Sigma possui apenas os módulos de Contabilidade e Financeiro. Os atuais clientes que utilizam o ERP para gerenciar o seu patrimônio acabam integrando o sistema de gestão com fornecedores de software de menor porte ou até mesmo com empresas concorrentes.

 De acordo com pesquisas de satisfação de clientes e análise mercadológica, verificaram-se diversas reclamações e a dificuldade de ampliação de mercado. Analisando as principais causas identificou-se que o principal motivo é que os clientes que utilizam os módulos de Contabilidade e Financeiro não conseguem gerenciar todos os bens existentes, nem a sua depreciação, o que interfere diretamente também na perda e na conquista de novos clientes.

A proposta deste projeto é a análise, planejamento, desenvolvimento e entrega do módulo de Gestão Patrimonial que irá compor o ERP SX Sigma.

 Como forma de captar novos clientes e manter os atuais, o módulo de Gestão Patrimonial será totalmente integrado aos módulos de Contabilidade e Financeiro o que irá propiciar um maior controle e integridade das informações.

# **2 OBJETIVO DO PROJETO**

## **2.1 OBJETIVO GERAL**

O objetivo geral deste projeto é o desenvolvimento do módulo de Gestão Patrimonial que irá compor o ERP SX Sigma, gerando a fidelidade da atual carteira de clientes, com a perspectiva de ampliação de mercado.

## **2.2 OBJETIVOS ESPECÍFICOS**

Para compor o objetivo geral, definiram-se os seguintes objetivos específicos:

- Desenvolver um software que irá controlar os bens patrimoniais, depreciação e manutenção para aumentar o portfólio de produtos da empresa;
- Aumentar o grau de satisfação dos clientes, viabilizando fechamento de novos negócios;
- Destinar o produto principalmente para clientes de médio e grande porte que possuem recursos financeiros;
- Aumentar a participação da empresa dentro dos clientes já existentes;

# **3 RECURSOS ENVOLVIDOS NO PROJETO**

Este projeto será desenvolvido internamente na empresa e para sua execução serão necessários colaboradores de diversas áreas.

Este projeto necessitará de profissionais especialistas em análise de negócios, banco de dados, analistas de sistemas, programador, testes.

Além dos profissionais envolvidos na sua execução serão necessários computadores com banco de dados Oracle instalado bem como o ERP SX Sigma.

# **4 STAKEHOLDERS, EXPECTATIVAS E RESULTADOSESPERADOS**

Entende-se por "stakeholders" todas as pessoas que de alguma maneira, são influenciadas pelas ações do projeto. Para este projeto de criação de metodologia de desenvolvimento de software podemos destacar os seguintes stakeholders:

- Clientes externos;
- Vendedores;
- Consultores de sistema;
- Acionistas;

Com este projeto espera-se o desenvolvimento do módulo de Gestão Patrimonial onde se possa disponibilizar um maior de todos os bens móveis e imóveis adquiridos de várias formas (compra, doação, etc). O objetivo do desenvolvimento deste módulo é a integração com os módulos de contabilidade e financeiro tornando o ERP SX Sigma uma solução altamente confiável, possibilitando as áreas de gestão um maior controle, gerando também a satisfação do cliente e a visibilidade no mercado.

# **5 GERENCIAMENTO DA INTEGRAÇÃO**

# **5.1 TERMO DE ABERTURA**

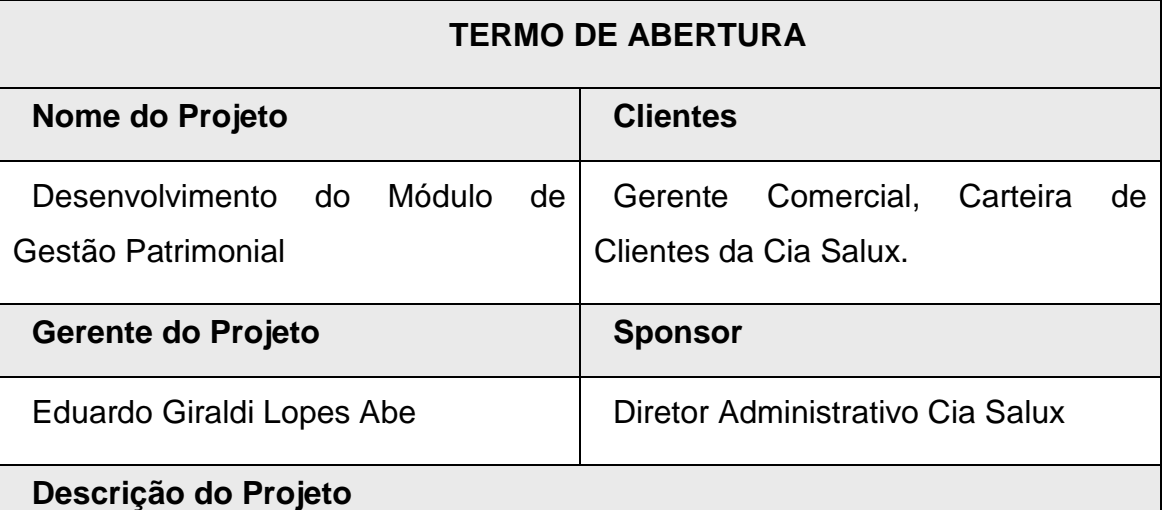

O projeto consiste na criação do Módulo de Gestão Patrimonial que será agregado ao ERP SX Sigma, agregando novas funcionalidades no ERP como um todo, aumentando o Market Share da empresa no Mercado e Customer Share da empresa em sua carteira de clientes.

# **Justificativa: Problema / Oportunidade**

Tem por finalidade atender a necessidade da carteira de clientes da empresa que necessitam realizar o controle do seu Patrimônio, bem como oportunizar a conquista de novos clientes através desse novo produto.

O projeto está alinhado ao planejamento estratégico da empresa, que tem por objetivo fidelizar a carteira de clientes, bem como amplia-la.

## **Produto do Projeto**

O Módulo de Gestão Patrimonial deverá Prever as seguintes funcionalidades:

- Controle de Bens Patrimoniais;
- Projeção de Depreciação;
- Cálculo de Depreciação Patrimonial;
- Movimentação de Bens entre Setores;
- Inventário de Bens;
- Planejamento de Manutenção Preventiva;
- Solicitações de Ordens de Serviço;
- Vencimento de Garantias de Bens Patrimoniais;
- Relatórios de Bens de Patrimônio;

## **Principais entregas do projeto**

- Levantamento de todos os requisitos necessários que o sistema deve possuir.
- Elaboração de casos de uso e vinculação deste aos requisitos do sistema.
- Descrição das regras de negócio que o sistema deve contemplar e a vinculação destes aos requisitos do sistema e aos casos de uso.
- Análise da documentação elaborada pelos analistas de requisitos;
- Modelagem dos Dados;
- Proposta de solução e especificação técnica;
- Análise da Especificação técnica elaborada pelo analista de sistema;
- Desenvolvimento da solução proposta;
- Criação de Plano de Testes contendo casos de testes;
- Vinculação dos Casos de testes aos requisitos do sistema;
- Execução dos Testes;
- Preparação do pacote da versão contendo a release do módulo e os scripts necessários para o seu funcionamento.
- Disponibilização do pacote da versão na rede interna pronto para comercialização.

## **Metas de Negócios**

- Atender o cronograma de desenvolvimento estabelecido;
- Atender aos custos estimados para o projeto;
- Garantir a qualidade na entrega do produto;

## **Objetivos**

- Fidelizar a carteira de Clientes da Empresa;
- Captar novos Clientes;
- Automatizar o gerenciamento de Controle Patrimonial;

#### **Premissas**

- O Módulo de Gestão Patrimonial irá atender as legislações existentes no mercado no que diz respeito ao controle de Patrimônio;
- O Módulo de Gestão Patrimonial estará totalmente integrado ao demais

módulos existentes no ERP SX Sigma;

• O Projeto irá com uma Equipe capacitada e apta a desenvolver o produto;

## **Restrições**

- Este projeto se limitará ao desenvolvimento do módulo de Gestão Patrimonial e as suas integrações necessárias ao ERP SX Sigma. Não será realizada carga de dados, treinamentos a clientes externos nem a confecção de manuais referentes ao módulo.
- A equipe de projeto deverá trabalhar dentro do seu período de trabalho normal de 8 horas por dia.
- O desenvolvimento do módulo de Gestão Patrimonial deverá ser através da ferramenta Power Builder 12, utilizando Banco de Dados Oracle.

## **Riscos**

Podem-se definir como risco deste projeto os itens abaixo:

- Não aceitação do mercado.
- Dificuldade no entendimento das regras de negócio.
- Falta de divulgação aos atuais clientes e elaboração de um plano para captação de novos clientes.
- Falta de pessoas capacitadas disponíveis para desenvolver as atividades do projeto.
- O projeto ser descontinuado.
- Mapeamento inadequado de requisitos.

## **Cronograma Macro**

Tempo estimado em dias úteis para execução do projeto:

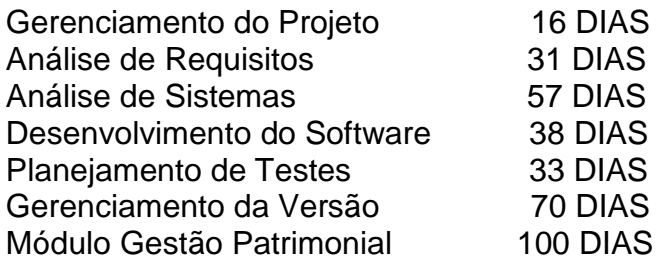

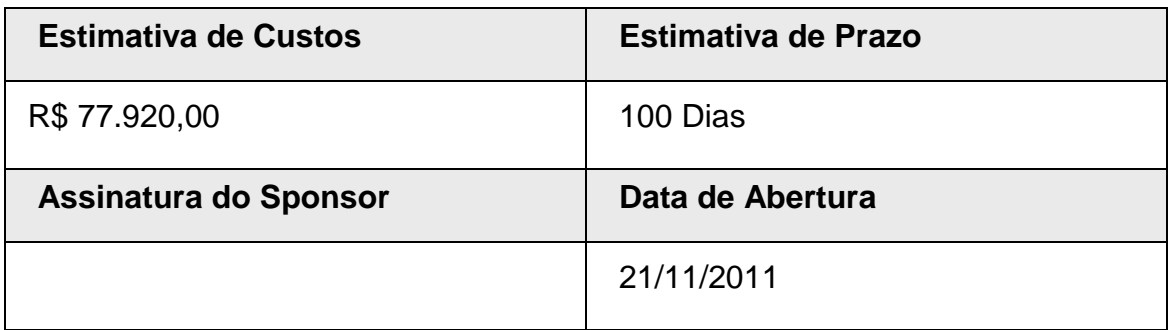

**Tabela 1 – Termo de Abertura.** 

### **5.2 PLANO INTEGRADO DE MUDANÇAS**

O Plano de Gerenciamento de Projeto é integrado e monitorado em relação às interfaces entre as áreas, no entanto o detalhamento de cada área será apresentado no capítulo respectivo. A seguir apresenta-se um plano integrado de mudança do projeto.

### **5.2.1 OBJETIVOS**

O Plano integrado de mudanças tem como meta definir os papéis, responsabilidades, processos e ferramentas a serem a serem utilizados no Controle Integrado de Mudanças para o projeto.

O Controle Integrado de Mudanças envolverá a identificação, documentação, análise e autorização das mudanças sobre o escopo, custo, tempo, qualidade, comunicação, aquisições, recursos e riscos, previamente autorizados para o projeto.

## **5.2.2 PAPÉIS E RESPONSABILIDADES**

A seguir apresentam-se os papéis e responsabilidades relativos ao desempenho do controle integrado de mudanças proposto para o projeto:

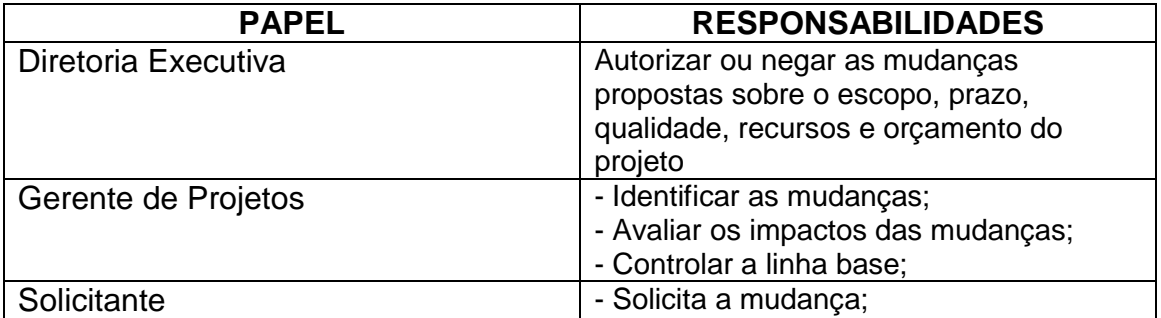

**Tabela 2 – Papéis e Responsabilidades.**

## **5.2.3 AVALIAÇÃO DE IMPACTO DA MUDANÇA**

O gerente deverá coordenar com a equipe a avaliação do impacto gerado pela mudança proposta, de acordo com o impacto nas áreas de escopo, custo, tempo, qualidade e recursos.

Todas as mudanças devem ser solicitadas por escrito conforme formulário padrão da instituição.

## **5.2.4 APROVAÇÃO**

Todas as mudanças propostas deverão ser submetidas à aprovação do Comitê de Controle de Mudanças, nas Reuniões de acompanhamento de projeto. O gerente de projetos será responsável por iniciar a execução das mudanças.

# **6 GERENCIAMENTO DE ESCOPO**

## **6.1 DECLARAÇÃO DO ESCOPO**

Os itens a seguir descritos têm como objetivos descrever o produto e detalhar as atividades relacionadas ao projeto, e servirão como base para futuras decisões.

## **6.1.1 DESCRIÇÃO DO ESCOPO DO PROJETO E DO PRODUTO**

Este projeto terá como produto final o desenvolvimento do módulo de Gestão Patrimonial totalmente integrado ao ERP SX Sigma.

 Para alcançar este objetivo será feito o mapeamento e análise de todas as funcionalidades que devem compor o módulo em questão bem como as integrações aos módulos já existentes no ERP SX Sigma.

 O módulo de Gestão Patrimonial deve possuir a possibilidade inclusão de Bens Patrimoniais, Tombamento, Projeto e Cálculo de Depreciação, Gerenciamento de Manutenção e Custo do Bem Patrimonial.

## **6.1.2 REQUISITOS DO PROJETO E DO PRODUTO**

Entende-se como requisitos do Projeto , do Produto os itens listados a seguir:

- Permitir o Cadastro dos Bens Patrimoniais;
- Possibilitar o Controle de Setor e Situação do Bem Patrimonial;
- Disponibilizar a Projeção de Depreciação;
- Possibilitar o Cálculo de Depreciação dos Bens Patrimoniais;
- Realizar o controle das movimentações dos Bens;
- Emitir relatórios das movimentações dos Bens;
- Possibilitar a realização de Inventário;
- Possibilitar o cadastro dos Bens segurados;
- Possibilitar o planejamento de manutenção preventiva dos Bens Patrimoniais;
- Emitir Histórico de Manutenções Preventivas;
- Emitir Histórico de Contratos de Bens Segurados;
- Possibilitar a geração de Ordens de Serviço;

## **6.1.3 PRINCIPAIS ENTREGAS DO PROJETO**

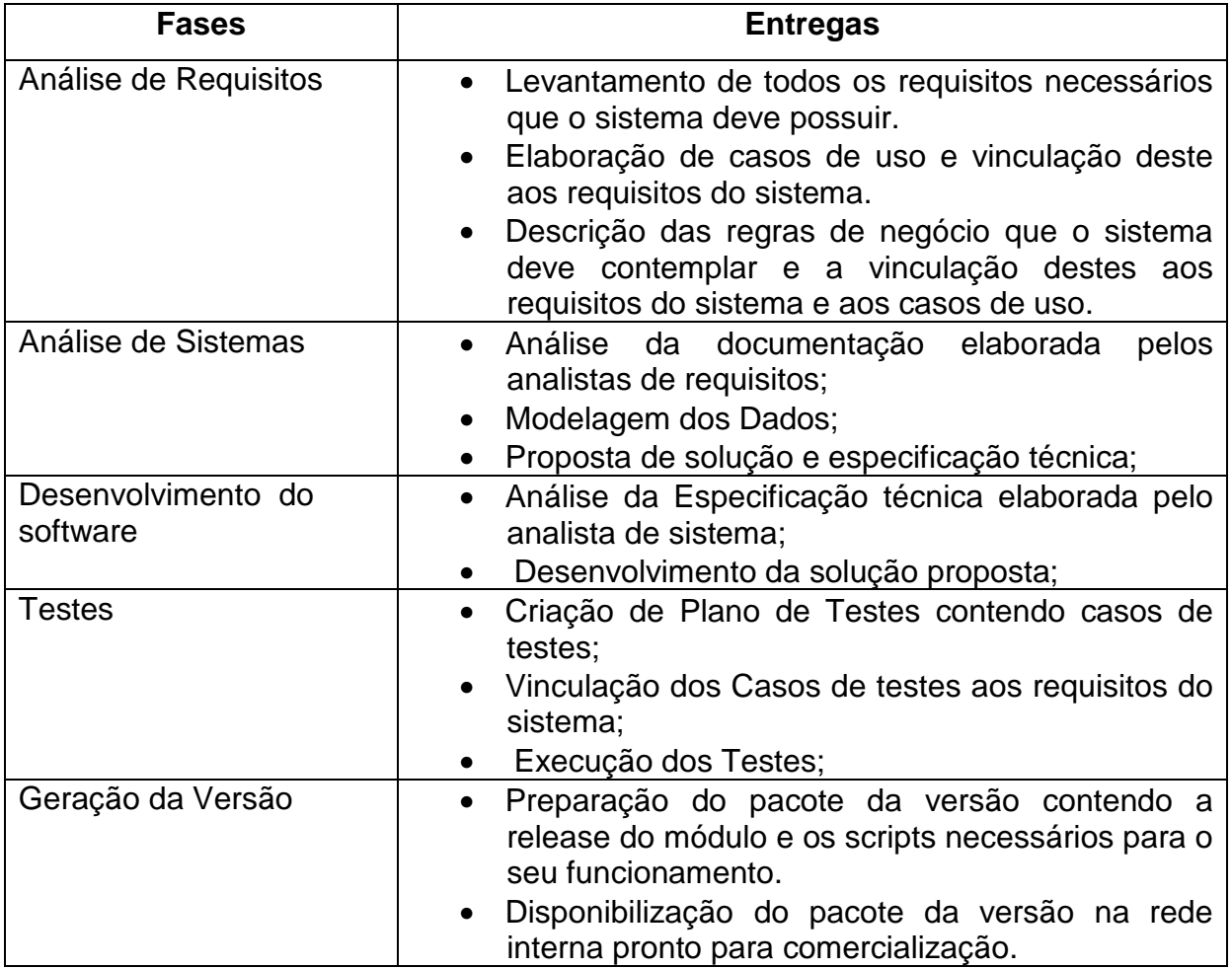

**Tabela 3 - Principais Entregas do Projeto.** 

# **6.1.4 CRITÉRIOS DE ACEITAÇÃO DE PRODUTOS**

Abaixo descritivo por fase dos critérios de aceitação de entrega.

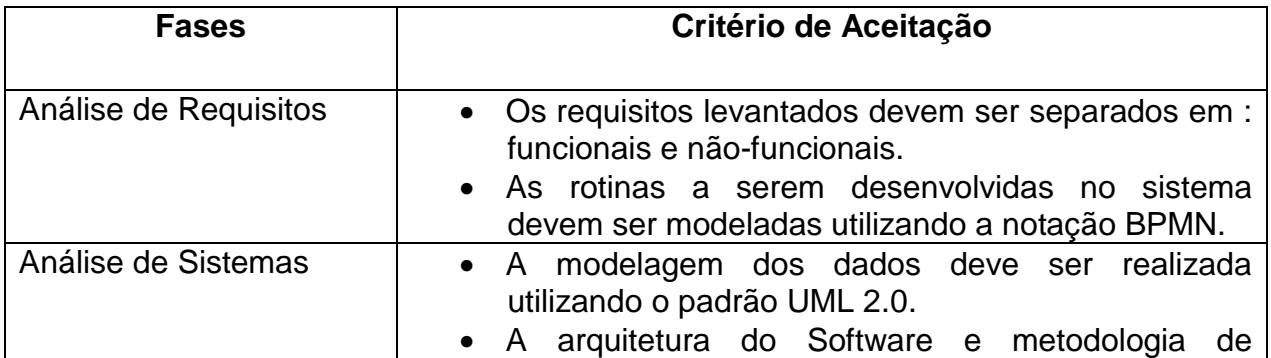

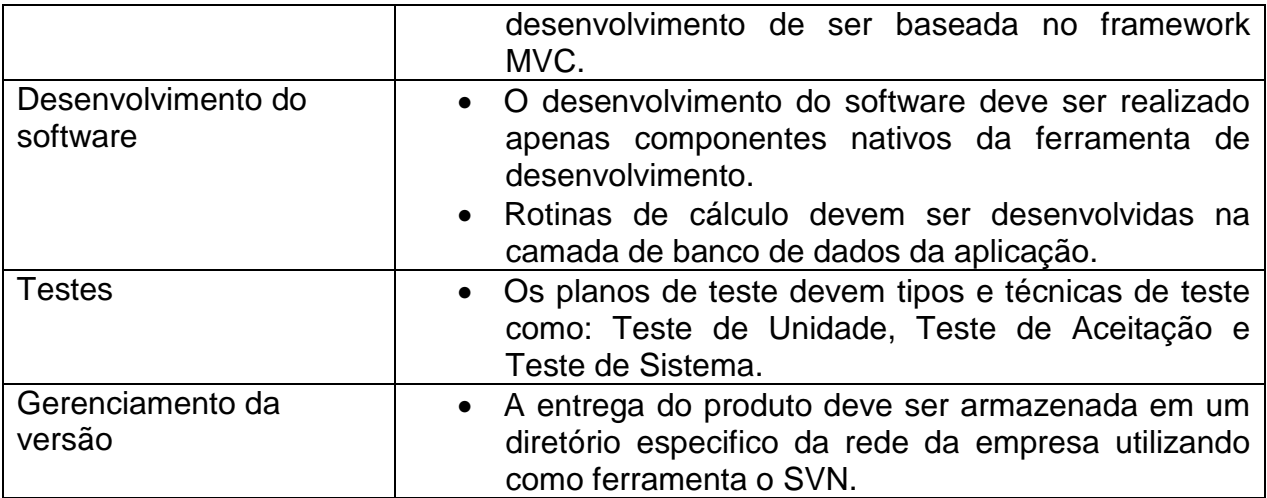

**Tabela 4 - Critérios de Aceitação do Produto.** 

## **6.1.5 PREMISSAS DO PROJETO**

- O Projeto de irá contar com profissionais capacitados no mapeamento dos requisitos do produto;
- O Projeto irá possuir uma equipe fixa para o desenvolvimento das atividades;
- O Projeto irá contar com uma estrutura de Software e Hardware operante durante todo o tempo de execução;

## **6.1.6 PREMISSAS DO PRODUTO DO PROJETO**

- O Módulo de Gestão Patrimonial irá atender as legislações existentes no mercado no que diz respeito ao controle de Patrimônio;
- O Módulo de Gestão Patrimonial estará totalmente integrado ao demais módulos existentes no ERP SX Sigma;
- O Módulo de Gestão Patrimonial irá herdar todas as funcionalidades existentes nos demais Módulos do ERP SX Sigma;
- O Módulo de Gestão Patrimonial utilizará os Padrões de Layout, Cores e imagens Pré – Estabelecidos pelo setor de Design;

# **6.1.7 RESTRIÇÕES DO PROJETO**

- Este projeto se limitará ao desenvolvimento do módulo de Gestão Patrimonial e as suas integrações necessárias ao ERP SX Sigma. Não será realizada carga de dados, treinamentos a clientes externos nem a confecção de manuais referentes ao módulo.
- A equipe de projeto deverá trabalhar dentro do seu período de trabalho normal de 8 horas por dia.
- O desenvolvimento do módulo de Gestão Patrimonial deverá ser através da ferramenta Power Builder 12, utilizando Banco de Dados Oracle.

## **6.1.8 EQUIPE DO PROJETO**

A equipe de planejamento e execução do projeto é constituída por:

- Gerente do Projeto.
- Analista de Negócios.
- Analista de Sistemas.
- Gerente de Configuração
- Programadores (02).
- Analista de Testes.

## **6.1.9 RISCOS INICIAIS DO PROJETO**

Podem-se definir como risco deste projeto os itens abaixo:

- Não aceitação do mercado.
- Dificuldade no entendimento das regras de negócio.
- Falta de divulgação aos atuais clientes e elaboração de um plano para captação de novos clientes.
- Falta de pessoas capacitadas disponíveis para desenvolver as atividades do projeto.
- O projeto ser descontinuado.
- Mapeamento inadequado de requisitos.

### **6.1.10 MARCOS E ESTIMATIVAS DE TEMPO E CUSTO**

Abaixo descritivo por marco de fase da carga horária necessário. O custo é calculado pelo valor hora cobrado para cada atividade e profissional alocado.

Foram considerados para o cálculo os seguintes valores:

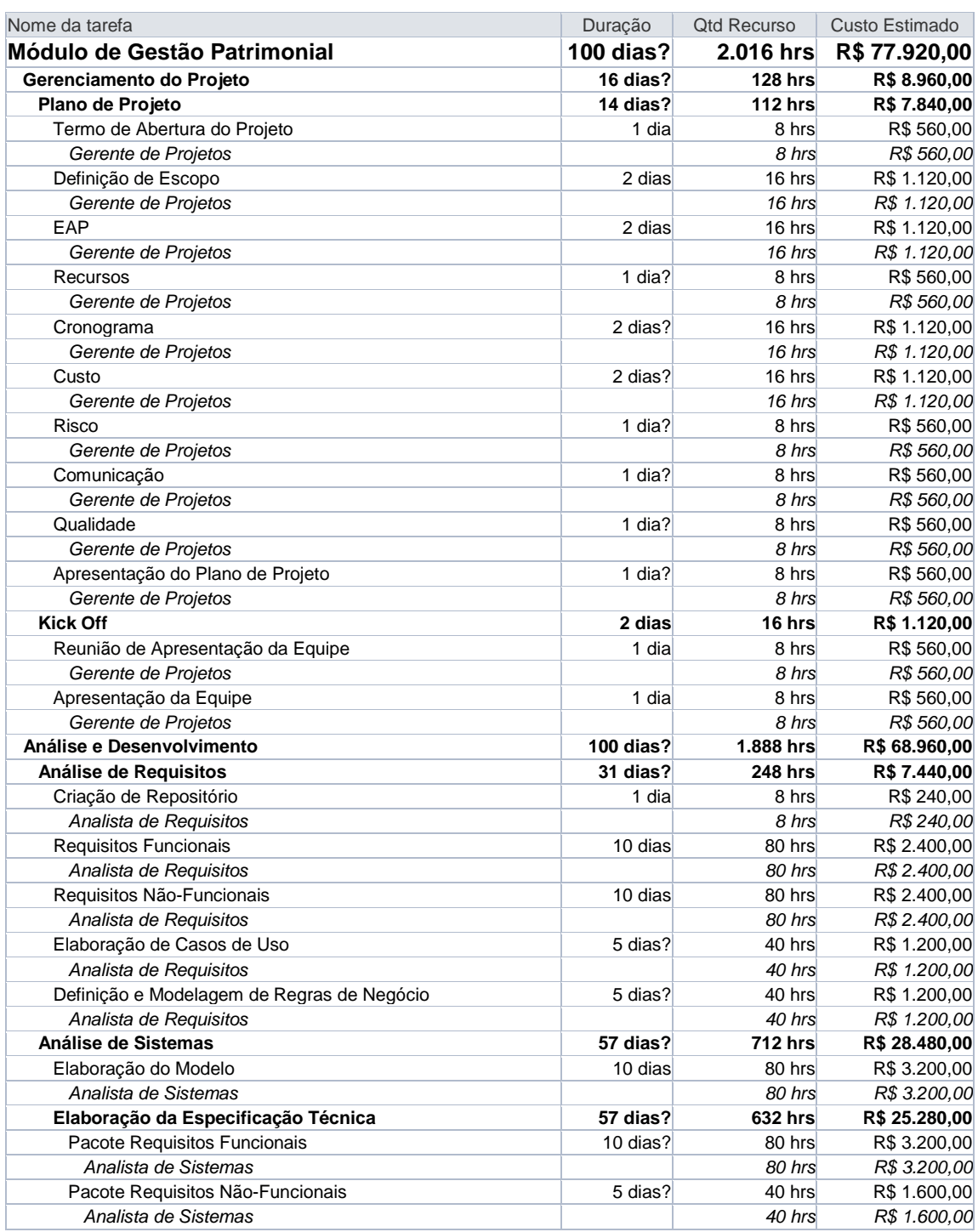

| Pacote Implementação de Caso de Uso                     | 5 dias?  | 40 hrs         | R\$ 1.600,00  |
|---------------------------------------------------------|----------|----------------|---------------|
| Analista de Sistemas                                    |          | 40 hrs         | R\$ 1.600,00  |
| Pacote Análise de Regras de Negócio                     | 5 dias?  | 40 hrs         | R\$ 1.600,00  |
| Analista de Sistemas                                    |          | 40 hrs         | R\$ 1.600,00  |
| Criação de Script                                       | 5 dias   | 40 hrs         | R\$ 1.600,00  |
| Analista de Sistemas                                    |          | 40 hrs         | R\$ 1.600,00  |
| Controle e Gerenciamento dos Pacotes de Desenvolvimento | 49 dias? | 392 hrs        | R\$ 15.680,00 |
| Gerente de Configuração                                 |          | 392 hrs        | R\$ 15.680,00 |
| Desenvolvimento do Software                             | 38 dias? | <b>280 hrs</b> | R\$ 9.800,00  |
| Desenvolvimento                                         | 15 dias  | <b>160 hrs</b> | R\$ 5.600,00  |
| Desenvolvimento de Requisitos Funcionais                | 15 dias  | 120 hrs        | R\$4.200,00   |
| Desenvolvedor A                                         |          | 120 hrs        | R\$ 4.200,00  |
| Desenvolvimento de Requisitos Não-Funcionais            | 5 dias   | 40 hrs         | R\$ 1.400,00  |
| Desenvolvedor B                                         |          | 40 hrs         | R\$ 1.400,00  |
| Desenvolvimento de Casos de Uso e Regras de Negócio     | 10 dias? | 80 hrs         | R\$ 2.800,00  |
| Desenvolvedor A                                         |          | 80 hrs         | R\$ 2.800,00  |
| Correção de Bugs e Retornos de Teste                    | 5 dias?  | 40 hrs         | R\$ 1.400,00  |
| Desenvolvedor B                                         |          | 40 hrs         | R\$ 1.400,00  |
| <b>Planejamento de Testes</b>                           | 70 dias? | <b>264 hrs</b> | R\$ 7.920,00  |
| Elaboração de Plano de Testes                           | 10 dias? | 80 hrs         | R\$ 2.400,00  |
| Analista de Testes                                      |          | 80 hrs         | R\$ 2.400,00  |
| Execução do Plano de Testes                             | 23 dias? | <b>184 hrs</b> | R\$ 5.520,00  |
| <b>Teste Requisitos Funcionais</b>                      | 10 dias  | 80 hrs         | R\$ 2.400,00  |
| Analista de Testes                                      |          | 80 hrs         | R\$ 2.400,00  |
| Testes Requisitos Não Funcionais                        | 5 dias   | 40 hrs         | R\$ 1.200,00  |
| Analista de Testes                                      |          | 40 hrs         | R\$ 1.200,00  |
| Teste de Caso de Uso                                    | 3 dias?  | 24 hrs         | R\$ 720,00    |
| Analista de Testes                                      |          | 24 hrs         | R\$ 720,00    |
| Teste de Regras de Negócio                              | 5 dias?  | 40 hrs         | R\$ 1.200,00  |
| Analista de Testes                                      |          | 40 hrs         | R\$ 1.200,00  |
| Gerenciamento da Versão                                 | 48 dias? | 384 hrs        | R\$ 15.320,00 |
| Gerenciamento dos Objetos                               | 45 dias  | 360 hrs        | R\$ 14.400,00 |
| Gerente de Configuração                                 |          | 360 hrs        | R\$ 14.400,00 |
| Versionamento dos Fontes                                | 1 dia    | 8 hrs          | R\$ 320,00    |
| Analista de Sistemas                                    |          | 8 hrs          | R\$ 320,00    |
| Compilação da Versão                                    | 1 dia    | 8 hrs          | R\$ 280,00    |
| Desenvolvedor A                                         |          | 8 hrs          | R\$ 280,00    |
| Armazenamento do Repositório                            | 1 dia?   | 8 hrs          | R\$ 320,00    |
| Analista de Sistemas                                    |          | 8 hrs          | R\$ 320,00    |
|                                                         |          |                |               |

**Tabela 5 – Marcos e Estimativas do Projeto.** 

## **6.1.11 RELAÇÃO DE FASES E FUNCIONALIDADES**

Para melhor organização e gerenciamento o projeto será dividido em cinco grandes subfases: Análise de Requisitos, Análise de Sistemas, Desenvolvimento, Testes e Gerenciamento de Versão.

 A fase Análise de Requisitos compreende num levantamento de todas as funcionalidades que o Módulo de Gestão Patrimonial deve contemplar. Nesta fase os itens serão subdivididos em Funcionais, Não-Funcionais, Caso

de Uso e Regra de Negócio. Ocorreu essa separação para termos mais vazão do desenvolvimento do módulo

 Na fase de Análise de Sistema efetivamente será iniciada a realização das especificações técnicas. A Fase de Análise de Sistemas pode sim andar em paralelo com a Fase de Análise de Requisitos, basta existirem itens suficientes de um pacote para o inicio da especificação técnica.

 A fase de Desenvolvimento é concomitante com a Análise de Sistemas. O analista de sistemas após o término análise dos requisitos funcionais pode encaminhar ao desenvolvedor as atividades conforme a prioridade de desenvolvimento.

 Terminado o desenvolvimento de um pacote entra em ação o analista de teste para consolidar a entrega do pacote na quarta fase.

 O Gerenciamento de Versão tem como objetivo manter a qualidade do código fonte bem como o seu histórico. É o conjunto de atividades projetadas para controlar as mudanças pela identificação dos produtos do trabalho que serão alterados, estabelecendo um relacionamento entre eles, definindo o mecanismo para o gerenciamento de diferentes versões deste produto, controlando as mudanças impostas, e auditando e relatando as mudanças realizadas.

#### **6.1.12 ESTRUTURA ANALÍTICA DO PROJETO**

### **1. Módulo Gestão Patrimonial**

#### **1.1 Gerenciamento do Projeto**

#### **1.1.1 Plano de Projeto**

- 1.1.1.1 Termo de Abertura
- 1.1.1.2 Declaração do Escopo
- 1.1.1.3 EAP
- 1.1.1.4 Recursos
- 1.1.1.5 Cronograma
- 1.1.1.6 Custos

1.1.1.7 Riscos

1.1.1.8 Comunicação

1.1.1.9 Qualidade

1.1.1.10 Apresentação do Plano do Projeto

## **1.1.2 Kick off**

- 1.1.2.1 Reunião de apresentação da equipe
- 1.1.2.2 Apresentação do projeto a equipe

## **1.2 Análise e Desenvolvimento**

## **1.2.1 Análise de Requisitos**

- 1.2.1.1 Requisitos Funcionais
- 1.2.1.2 Requisitos Funcionais
- 1.2.1.3 Requisitos Não-Funcionais
- 1.2.1.4 Elaboração de Caso de Uso
- 1.2.1.5 Definição de Modelagem das Regras de Negócio

## **1.2.2 Análise de Sistemas**

1.2.2.1 Criação do Modelo

## **1.2.2.2 Elaboração da Especificação Técnica**

- 1.2.2.2.1 Pacote Requisitos Funcionais
- 1.2.2.2.2 Pacote Requisitos Não Funcionais
- 1.2.2.2.3 Pacote Implementação de Caso de Uso
- 1.2.2.2.4 Pacote Análise de Regra de Negócio

## 1.2.2.4 Criação de Script

1.2.2.5 Controle e Gerenciamento de Pacotes de Desenvolvimento

## **1.2.3 Desenvolvimento do Software**

## **1.2.3.1 Desenvolvimento**

- 1.2.3.1.1 Desenvolvimento de Requisitos Funcionais
- 1.2.3.1.2 Desenvolvimento de Requisitos Não Funcionais

1.2.3.1.3 Desenvolvimento de Caso de Uso e Regra de Negócio

1.2.3.2 Correção de Bugs e Retornos de Testes

## **1.2.4 Desenvolvimento do Software**

1.2.4.1 Elaboração de Plano de Testes

#### **1.2.4.2 Execução do Plano de Testes**

- 1.2.4.2.1 Teste de Requisitos Funcionais
- 1.2.4.2.2 Teste de Requisitos Não Funcionais
- 1.2.4.2.3 Teste de Caso de Uso
- 1.2.4.2.4 Teste de Regras de Negócio

#### **1.2.5 Gerenciamento da Versão**

- 1.2.5.1 Gerenciamento dos objetos
- 1.2.5.2 Versionamento dos Fontes
- 1.2.5.3 Compilação da Versão
- 1.2.5.4 Armazenamento no Repositório

Para melhor visualização, segue abaixo estrutura gráfica da EAP.

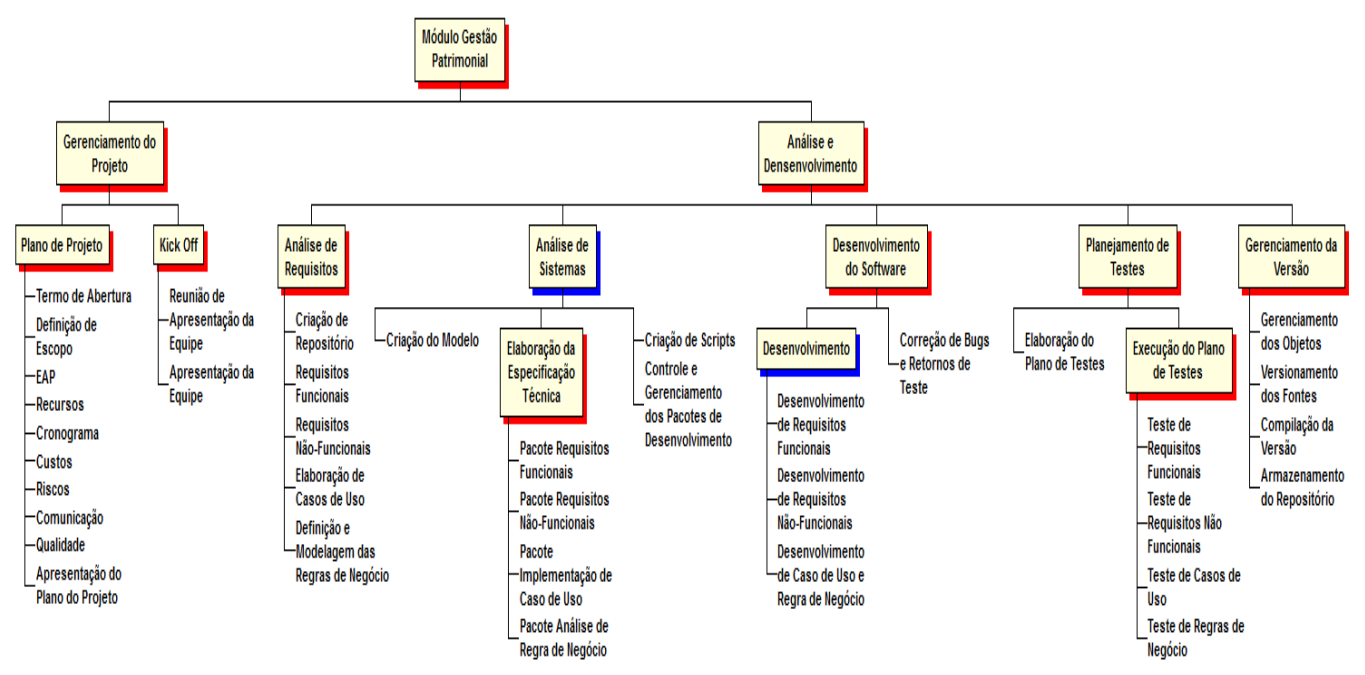

**Figura 1 - Estrutura Analítica do Projeto.**

# **6.1.13 DICIONÁRIO DA ESTRUTURA ANALÍTICA DO PROJETO (EAP)**

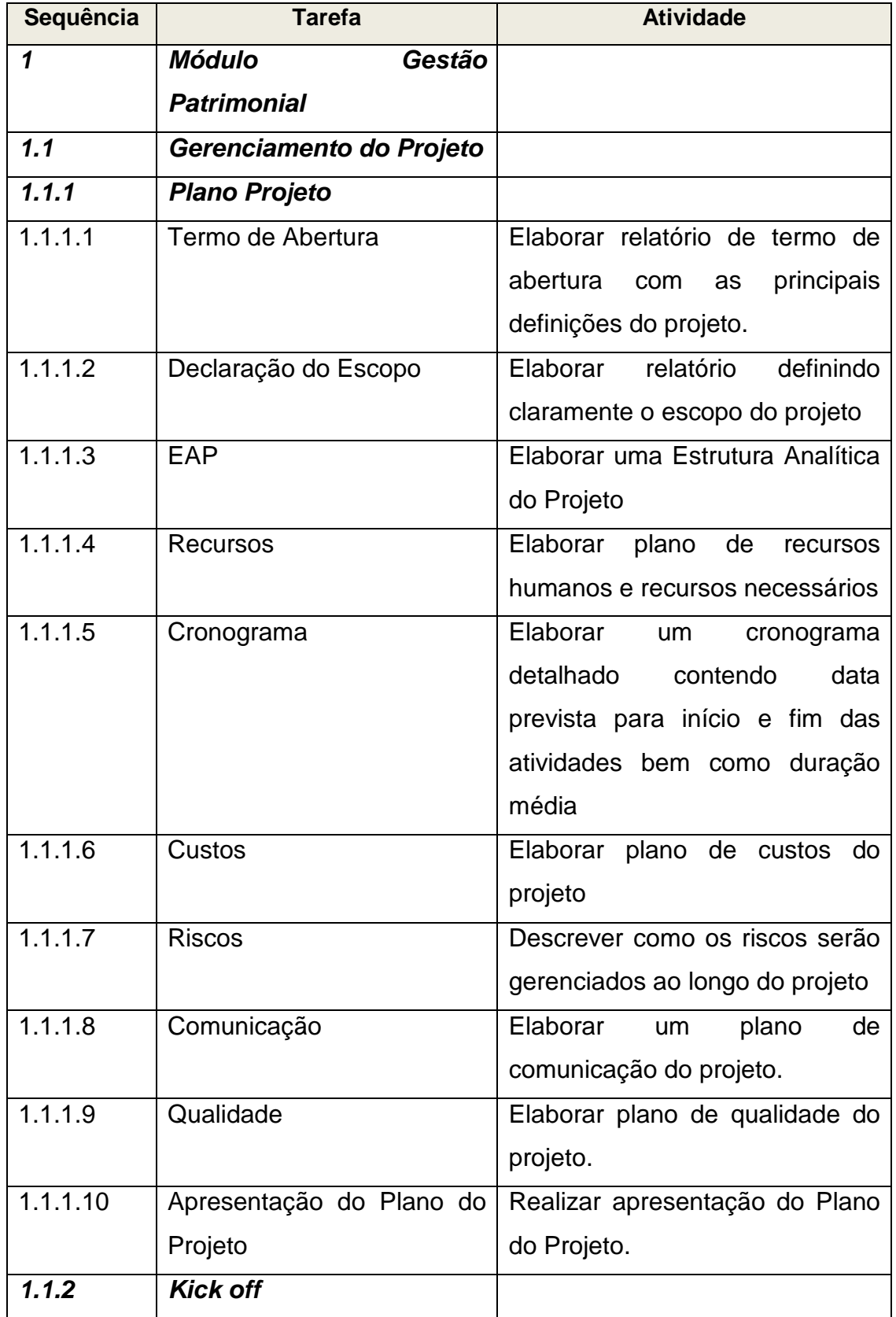

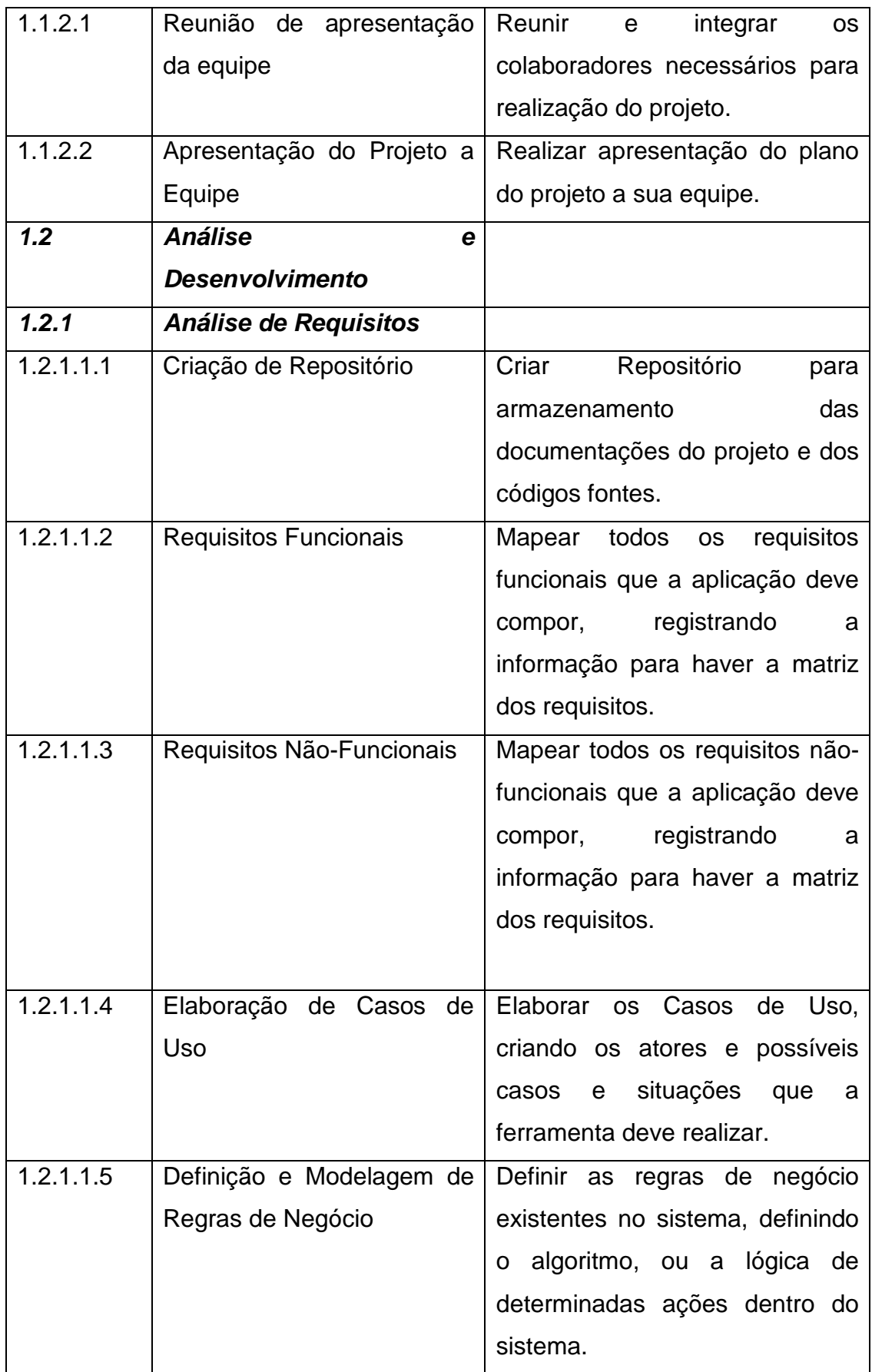

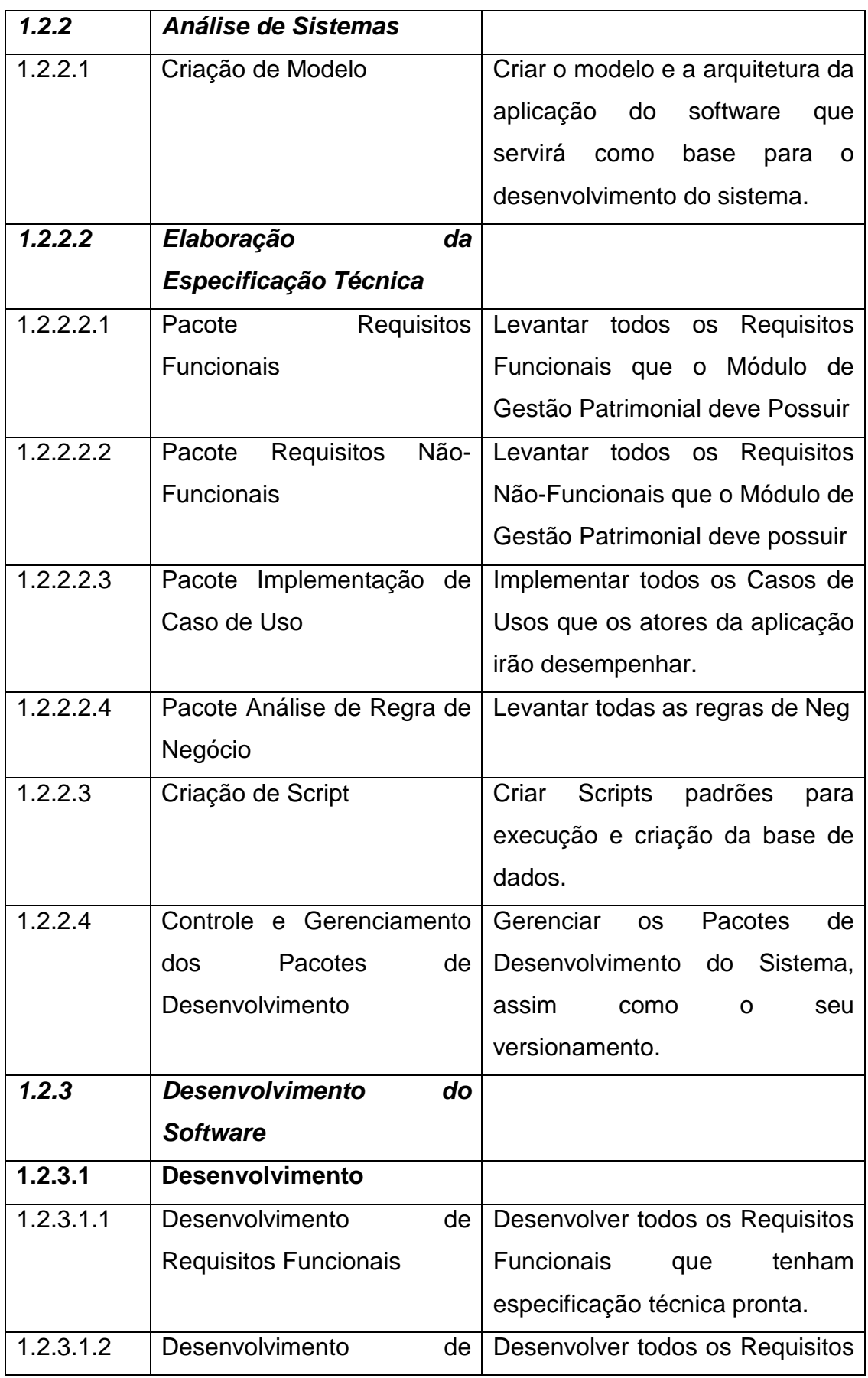

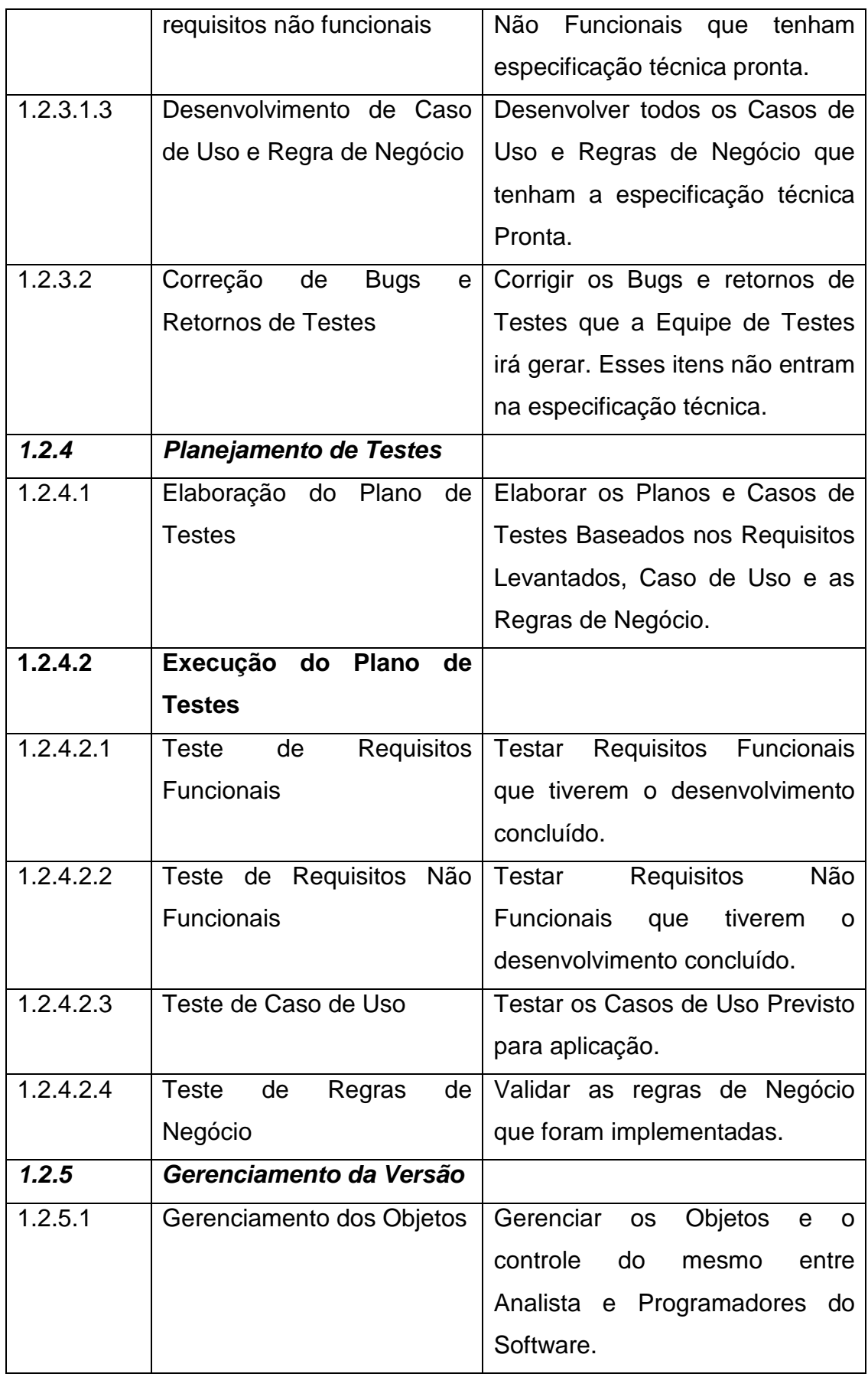

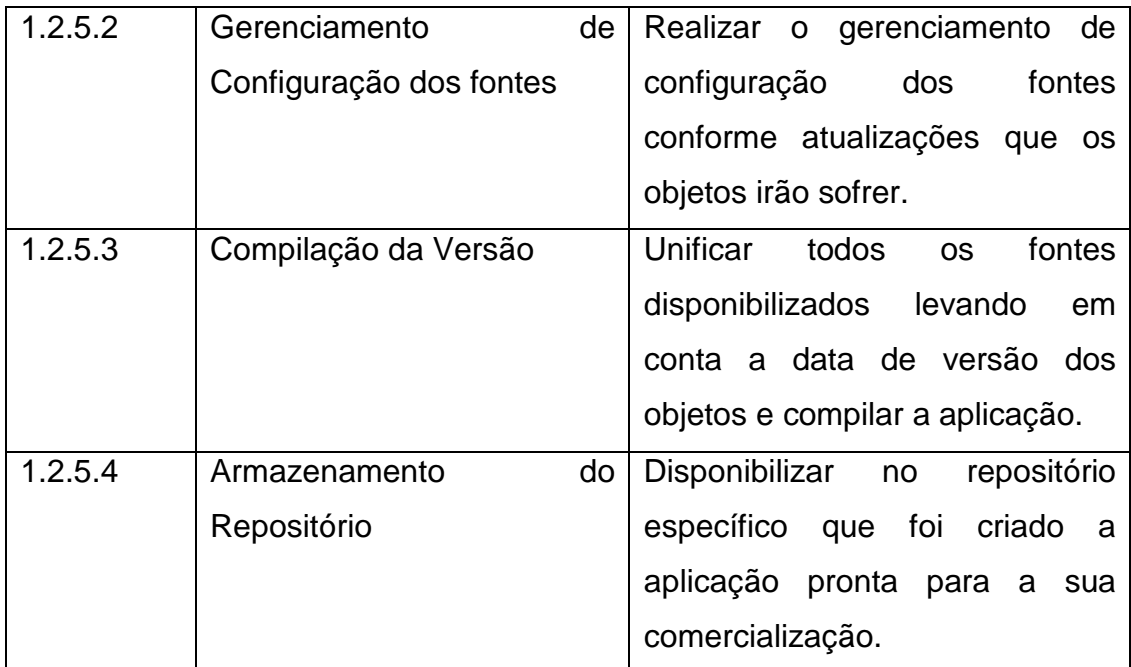

**Tabela 6 – Dicionário de Estrutura Analítica do Projeto (EAP).**

# **6.2 ADMINISTRAÇÃO DO PLANO DE GERENCIAMENTO DO ESCOPO**

Responsável pelo Plano

Eduardo Giraldi Lopes, Gerente do Projeto, responsável pelo plano de Gerenciamento do escopo.

O plano de gerenciamento do escopo será avaliado no início e no final do projeto e será atualizado nas reuniões de acompanhamento, juntamente com os demais planos de gerenciamento do projeto.

# **7 GERENCIAMENTO DE CUSTOS**

### **7.1. ESTIMATIVAS DE CUSTOS**

O processo de gerenciamento dos Custos do Projeto será realizado através da ferramenta MS-Project. O custo do projeto terá com único e exclusivamente como base o cronograma do projeto. O valor por hora de cada profissional que alocado em nas atividades será multiplicado pelo número de horas alocadas. Como se trata de um projeto interno da empresa, não se faz necessária a aquisição de equipamentos, contratação de profissionais, tampouco o suporte de consultoria externa.

Através da estimativa de horas para cada atividade, multiplicado pelo valor hora de cada profissional alocado no projeto iremos obter o custo do projeto.

 Serão consideradas para fins da elaboração da estimativa as seguintes categorias/tipo de recursos (com as respectivas unidades de medida e técnicas):

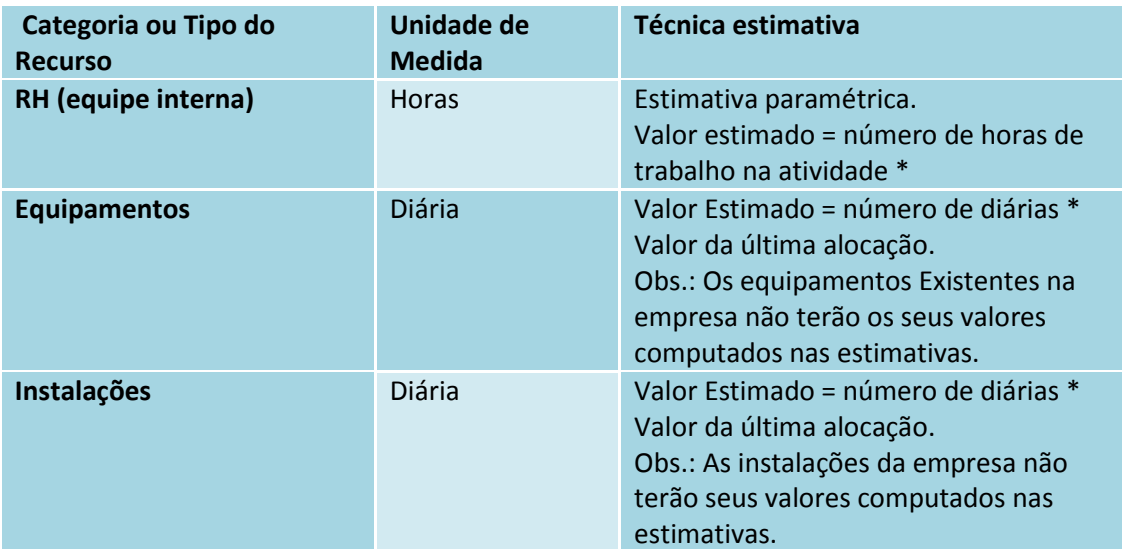

**Tabela 7 - – Estimativas de Custos.** 

Todo o Custo do Projeto será estimado em Reais (R\$), visto que o principal custo será o valor das horas que os profissionais serão alocados para a execução das atividades.

#### **7.2 ORÇAMENTO**

O orçamento total do projeto foi obtido pela totalização dos custos das atividades até o primeiro nível da Estrutura Analítica do Projeto (EAP) e, por fim, para o projeto como um todo:

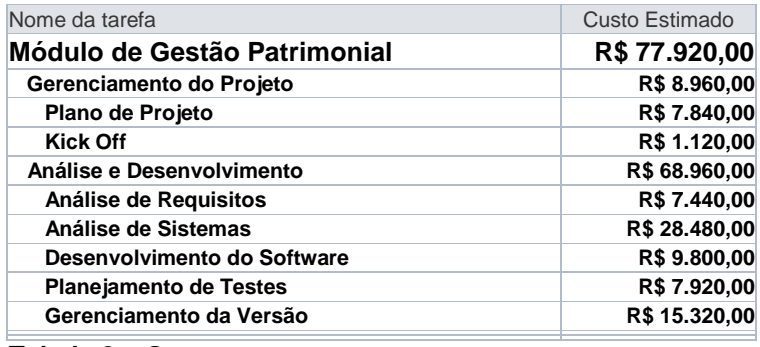

**Tabela 8 – Orçamento.**

#### **7.3 CONTROLE DE CUSTOS**

Os custos reais do projeto serão atualizados no Microsoft Project semanalmente através do apontamento das horas trabalhadas por cada profissional. É de responsabilidade do coordenador de cada área realizar estas atualizações, assim como a de recursos contratados e outros custos que não sejam horas trabalhadas.

 O apontamento da quantidade concluída de cada tarefa deve respeitar os seguintes valores: 0%, 25%, 50%, 75% ou 100%.

Será utilizada o Índice de Performance de Custo (CPI) com a exigência de uma eficiência de no mínimo \$ 0,90 para cada \$ 1,00 gasto no projeto (CPI >= 0,9), onde CPI = Valor Agregado / Custo Real. Caso este índice fique abaixo de 0,9 (90%) o Gerente do Projeto deve convocar uma reunião extraordinária para discutir o problema e promover ações corretivas.

Também se utilizará o Índice de Performance de Prazo (SPI) com a exigência de eficiência de no mínimo \$ 0,95 para cada \$ 1,00 planejado no projeto (SPI>= 0,95), onde SPI = Valor Agregado / Valor Planejado. Caso este índice fique abaixo de 0,95 (95%) o Gerente do Projeto deve convocar uma reunião extraordinária para discutir o problema e promover ações corretivas.

Em cada fase da EAP será analisado a eficiência dos custos considerando os índices acima estabelecidos, e caso os mesmos estiverem abaixo do estimado, será realizada uma reavaliação/reestimativa, a fim de se identificar qual deve ser a nova eficiência para se atingir o orçamento previsto no final do projeto. Este Índice de Performance para o Término (TCPI) deve ser calculado da seguinte fórmula: TCPI = (Custo Total Final Estimado – Valor Agregado) / (Custo Total Final Estimado – Custo Real ou Valor Planejado)

As estimativas de custo ao término do projeto (EAT) serão realizadas com base no índice de desempenho de custos do projeto no momento do cálculo. Fórmula: EAT (estimativa no término) = Custo Total Final Estimado / CPI (Índice de Performance de Custos)

Serão apresentados mensalmente nas reuniões do projeto os seguintes relatórios:

#### Acompanhamento do Fluxo de Caixa

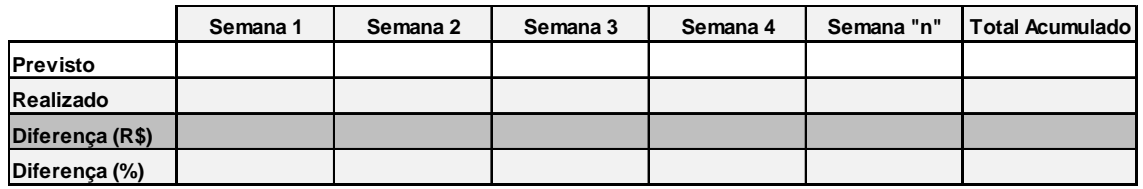

**Tabela 9 - Acompanhamento do Fluxo de Caixa.** 

#### Índice de Performance de Custo (CPI)

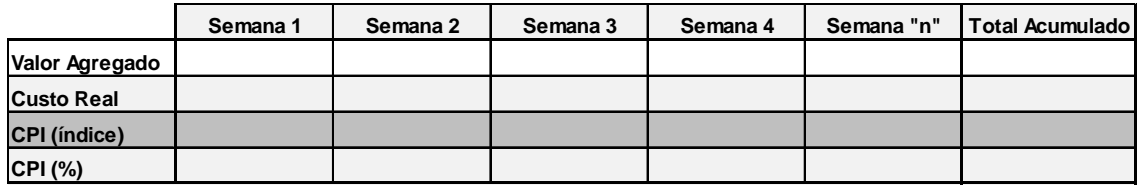

**Tabela 10 - Índice de Performance de Custo (CPI).** 

#### Índice de Performance de Prazo (SPI)

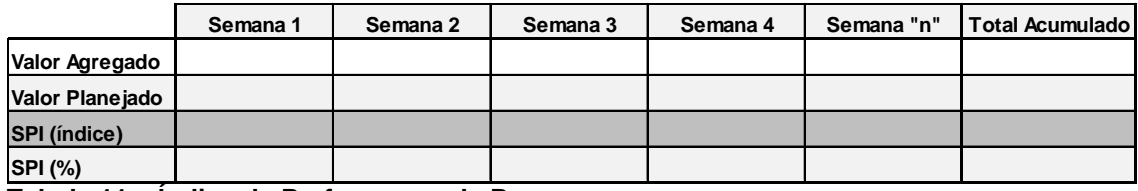

**Tabela 11 – Índice de Performance de Prazo.**

Índice de Performance para o Término (TCPI e EAT)

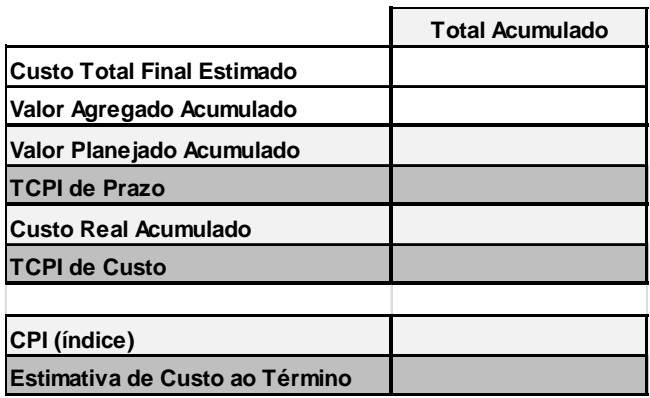

**Tabela 12 – Índice de Performance para o Término.**

#### **7.4 CONTROLE DE MUDANÇAS**

As alterações no projeto que reflitam diretamente nos seus custos devem ser analisadas pelo Gerente de Projeto que posteriormente, irá consultar aos patrocinadores do projeto se o acréscimo de custo pode ser efetivado ou não.

#### **7.5 LIMITES DE CONTROLE**

Para os custos do projeto será tolerada uma variação de +/- 5% dos custos reais, em relação à linha base de custo. Qualquer variação fora desse limite deverá ter aprovação direta do patrocinador do projeto.

#### **7.7 RESERVAS DE CUSTOS**

Foi aprovada diretamente pelo Patrocinador do Projeto uma reserva gerencial que equivale a 15% das custas totais do Projeto. Esta reserva juntamente com o custo estimado compõe o custo final do projeto.

O gerente do projeto possui autonomia de utilizar 7% da reserva gerencial sem a aprovação do patrocinador do projeto.

## **7.8 AVALIAÇÃO E MUDANÇAS DO PLANO DE GERENCIAMENTO DE CUSTO**

O gerente do projeto será responsável direto pela manutenção do plano de gerenciamento de custo e da planilha de controle dos custos e em sua ausência o seu suplente será o Analista de Sistemas, membro do time do projeto.

O Plano de Gerenciamento de custo será reavaliado mensalmente nas reuniões do projeto para prever ou corrigir possíveis alterações durante a execução do projeto.

Solicitações de mudança podem ser apresentadas a qualquer momento para o Gerente do Projeto, todas elas devem estar formalizadas via e-mail.

 A planilha de controle dos custos deve ser atualizada semanalmente para se obter o acompanhamento dos índices de desempenho do projeto.

# **8 GERENCIAMENTO DE TEMPO**

### **8.1 DESCRIÇÃO DOS PROCESSOS DE GERENCIAMENTO DO TEMPO**

A gestão do tempo será realizada pela ferramenta MS Project, baseando-se na atualização do tempo das atividades. Os relatórios que serão utilizados para a gestão de tempo são:

- Gráfico de Gantt: percentual completo
- Diagrama de marcos

A avaliação do desempenho será através da verificação do cumprimento de cada marco definido no projeto e serão emitidos relatórios de desempenho pelo gerente de projeto mensalmente.

As mudanças no prazo inicialmente previsto devem ser avaliadas e classificadas dentro do sistema de controle de mudanças de tempo.

## **8.2 PRIORIZAÇÃO DAS MUDANÇAS NOS PRAZOS**

Em caso de mudança de prazo serão realizadas as medidas abaixo:

Ação imediata por parte do gerente do projeto, independente das reuniões de controle previstas devido à urgência, acionando as medidas de recuperação de prazos disponíveis, tais como o Fast Tracking, o Crashing, o trabalho em horas-extras, banco de horas e mutirão. Os custos que por ventura decorrerem dessas ações deverá ser alocado nas reservas gerenciais.

#### **8.3 SISTEMA DE CONTROLE DE MUDANÇAS DE PRAZO**

Todas as alterações e atualizações na linha de base devem ser realizadas somente com a autorização escrita do gerente de projetos. As versões anteriores devem ser mantidas como registro no diretório do projeto.

#### **8.4 BUFFER DE TEMPO DO PROJETO**

O projeto não prevê a criação ou a determinação de uma folga ou margem de atraso no término do projeto baseado nos conceitos de corrente crítica, pois a metodologia adotada para a construção do cronograma foi baseada no conceito de caminho crítico.

## **8.5 FREQUÊNCIA DE AVALIAÇÃO DE PRAZOS**

A atualização das durações do projeto será realizada quinzenalmente e verificada através de reuniões do gerente do projeto juntamente com o Gerente Administrativo-financeiro para que se verifique o andamento do projeto e alterações no prazo das atividades. O cronograma, relatórios de desempenho e ações corretivas (quando necessárias) deverão ser disponibilizados no diretório do projeto e informados aos interessados a cada alteração realizada.

## **8.6 ADMINISTRAÇÃO DO PLANO DE GERENCIAMENTO DE TEMPO**

Responsável pelo plano

Eduardo Giraldi Lopes – Gerente de Projeto

O plano de gerenciamento do tempo será avaliado no início e no final do projeto e será atualizado nas reuniões de acompanhamento, juntamente com os demais planos de gerenciamento do projeto.

## **8.6.1 FREQÜÊNCIA DE ATUALIZAÇÃO DO PLANO DE GERENCIAMENTO DE TEMPO**

O plano de gerenciamento de tempo será revisado e atualizado semanalmente pelo gerente de projeto.

## **8.7 DATAS ALVOS (MILLESTONES)**

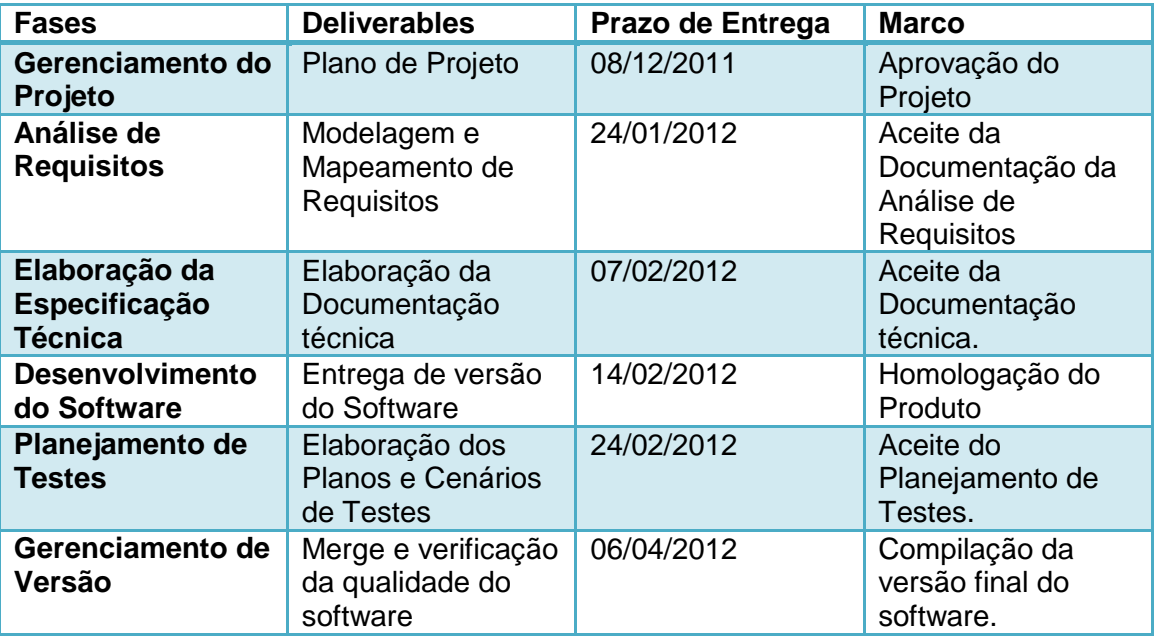

**Tabela 13 – Millestones.** 

## **8.8 CRONOGRAMA**

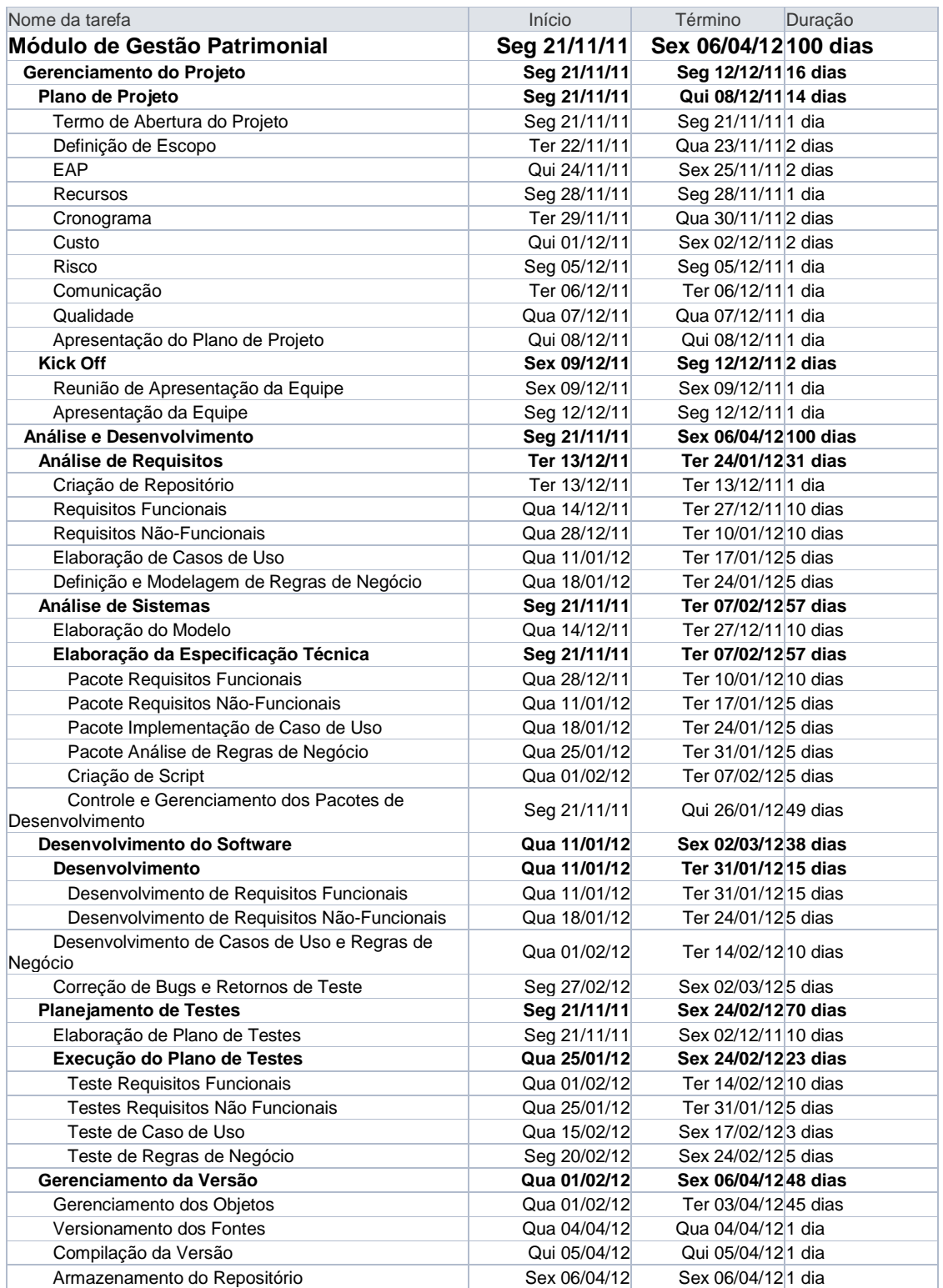

## **Tabela 14 – Cronograma.**

A seguir o gráfico de Gatt associando as tarefas aos recursos, possibilitando o acompanhamento do projeto através de uma linha do tempo:

|                | $\mathbf 0$ | Nome da tarefa                                               | 11 Agosto<br>01 Janeiro<br>21 Maio<br>11 Outubro<br>07/08<br>13/05   22/07<br>16/10<br>25/12 04/03<br>30/09<br>09/12 |
|----------------|-------------|--------------------------------------------------------------|----------------------------------------------------------------------------------------------------|
| 0              |             | ∃ Módulo de Gestão Patrimonial                               | ॼ<br>≂                                                                                                    |
| 1              |             | □ Gerenciamento do Projeto                                   | VV                                                                                                    |
| $\overline{2}$ |             | ⊟ Plano de Projeto                                           | w                                                                                                    |
| 3              |             | Termo de Abertura do Projeto                                 |                                                                                                    |
| 4              |             | Definição de Escopo                                          |                                                                                                    |
| 5              |             | EAP                                                          |                                                                                                    |
| 6              |             | Recursos                                                     |                                                                                                    |
| 7              |             | Cronograma                                                   |                                                                                                    |
| 8              |             | Custo                                                        | استهمتهم والمتهوسة والتناسيس                                                                                         |
| 9              |             | <b>Risco</b>                                                 |                                                                                                    |
| 10             |             | Comunicação                                                  |                                                                                                    |
| 11             |             | Qualidade                                                    |                                                                                                    |
| 12             |             | Apresentação do Plano de Projeto                             |                                                                                                    |
| 13             |             | $\equiv$ Kick Off                                            |                                                                                                    |
| 14             |             | Reunião de Apresentação da Equipe                            |                                                                                                    |
| 15             |             | Apresentação da Equipe                                       |                                                                                                    |
| 16             |             | □ Análise e Desenvolvimento                                  |                                                                                                    |
| 17             |             | ⊟ Análise de Requisitos                                      |                                                                                                    |
| 18             |             | Criação de Repositório                                       |                                                                                                    |
| 19             |             | <b>Requisitos Funcionais</b>                                 |                                                                                                    |
| 20             |             | Requisitos Não-Funcionais                                    | Analista de Requisitos                                                                                               |
| 21             |             | Elaboração de Casos de Uso                                   | Analista de Requisitos                                                                                               |
|                |             |                                                              |                                                                                                    |
|                | $\mathbf 0$ | Nome da tarefa                                               | 21 Maio<br>11 Outubro<br>11 Agosto<br>01 Janeiro                                                                     |
|                |             |                                                              | $07/08$   16/10  <br>25/12   04/03   13/05   22/07<br>30/09   09/12                                                  |
| 22             |             | Definição e Modelagem de Regras de Negócio                   | Analista de Requisitos                                                                                               |
| 23             |             | Análise de Sistemas                                          |                                                                                                    |
| 24             |             | Elaboração do Modelo                                         |                                                                                                    |
| 25             |             | ⊟ Elaboração da Especificação Técnica                        |                                                                                                    |
| 26             |             | Pacote Requisitos Funcionais                                 | Analista de Sistemas                                                                                                 |
| 27             |             | Pacote Requisitos Não-Funcionais                             |                                                                                                    |
| 28             |             | Pacote Implementação de Caso de Uso                          | Analista de Sistemas                                                                                                 |
| 29             |             | Pacote Análise de Regras de Negócio                          | Analista de Sistemas<br>Analista de Sistemas                                                                         |
| 30             |             | Criação de Script<br>Controle e Gerenciamento dos Pacotes de | Gerente de Configuração                                                                                              |
| 31             |             | Desenvolvimento                                              |                                                                                                    |
| 32             |             | □ Desenvolvimento do Software                                |                                                                                                    |
| 33             |             | $\equiv$ Desenvolvimento                                     |                                                                                                    |
| 34             |             | Desenvolvimento de Requisitos Funcionais                     |                                                                                                    |
| 35             |             | Desenvolvimento de Requisitos                                | <b>N</b> esenvolvedor B                                                                                              |
|                |             | Não-Funcionais                                               |                                                                                                    |
| 36             |             | Desenvolvimento de Casos de Uso e Regras de                  | <b>Desenvolvedor A</b>                                                                                               |
|                |             | Negócio                                                      |                                                                                                    |
| 37             |             | Correção de Bugs e Retornos de Teste                         | <b>Desenvolvedor B</b>                                                                                               |
| 38             |             | □ Planejamento de Testes                                     |                                                                                                    |
| 39             |             | Elaboração de Plano de Testes                                | <b>n</b> Analista de Testes                                                                                          |
| 40             |             | ⊟ Execução do Plano de Testes                                | ₩                                                                                                    |
| 41             |             | <b>Teste Requisitos Funcionais</b>                           | Analista de Testes                                                                                                   |
| 42             |             | Testes Requisitos Não Funcionais                             | Analista de Testes                                                                                                   |
| 43             |             | Teste de Caso de Uso                                         | Analista de Testes                                                                                                   |
| 44             |             | Teste de Regras de Negócio                                   | <b>Analista de Testes</b>                                                                                            |
| 45             |             | ⊟ Gerenciamento da Versão                                    |                                                                                                    |
| 46             |             | Gerenciamento dos Objetos                                    |                                                                                                    |
| 47             |             | Versionamento dos Fontes                                     |                                                                                                    |
| 48             |             | Compilação da Versão                                         |                                                                                                    |
| 49             |             | Armazenamento do Repositório                                 |                                                                                                    |

**Figura 2 - Gráfico de Gatt.**

# **9 GERENCIAMENTO DA QUALIDADE**

O objetivo deste plano é:

- Documentar padrões de qualidade relevantes;
- Garantir qualidade na entrega do produto final;
- Documentar e Controlar os subprodutos, prazos e responsáveis através das métricas pré-estabelecida;

## **9.1 POLÍTICAS DE QUALIDADE DO PROJETO**

A política de Qualidade do Projeto é:

"Executar o Plano de Projeto conforme proposto, dentro dos itens que foram estabelecidos como Tempo, Custo, Qualidade, etc. Sendo assim, a equipe que irá realizar o projeto passa por um processo de treinamento, se familiarizando com as características do projeto, com isso fica subentendido o papel de cada um dentro do projeto e o principal objetivo é a melhoria continua do processo."

Com o objetivo de obedecer à política de qualidade pré-estabelecida, realizamos os seguintes processos:

- Toda Equipe do projeto se reúne para entender os objetivos do projeto, e as suas premissas. Também ficam a par das principais entregas do projeto e qual a metodologia de gerenciamento de Projetos que será utilizada;
- Todos os itens a serem desenvolvidos no projeto serão elicitados pelo analista de requisitos e somente será encaminhado ao processo de análise e desenvolvimento após a aprovação do cliente principal.
- Um pacote de desenvolvimento só será considerado entregue após o aceite do cliente final do projeto.

## **9.2 FATORES AMBIENTAIS**

Os fatores ambientais que irão impactar diretamente na qualidade do processo são:

- Todas as documentações realizadas dentro do projeto devem estar dentro das normas pré-estabelecidas pela ISSO 9001:2000.
- A empresa é certificada CMMI Nível 2, então o projeto deve se

adequar as políticas e procedimentos de gerenciamento de qualidade definidos. Todo o processo de análise e desenvolvimento deve documentado. Através dessa metodologia garantimos que os processos pertencem aos projetos, não às pessoas. Através desse processo é possível:

- o Eliminar inconsistências e reduzir duplicidades de informações;
- o Ter mais clareza e entendimento dos processos;
- o Utilizar uma terminologia comum e um estilo consistente de desenvolvimento e documentação;
- o Estabelecer regras uniformes;
- o Prestar manutenção em componentes comuns;

## **9.3 MÉTRICAS DE QUALIDADE**

O processo de métricas de qualidade será utilizado para acompanhamento da execução do projeto. As Métricas definidas a seguir servirão para dar metas quantitativas sobre os processos.

## **9.3.1 DESEMPENHO DO PROJETO**

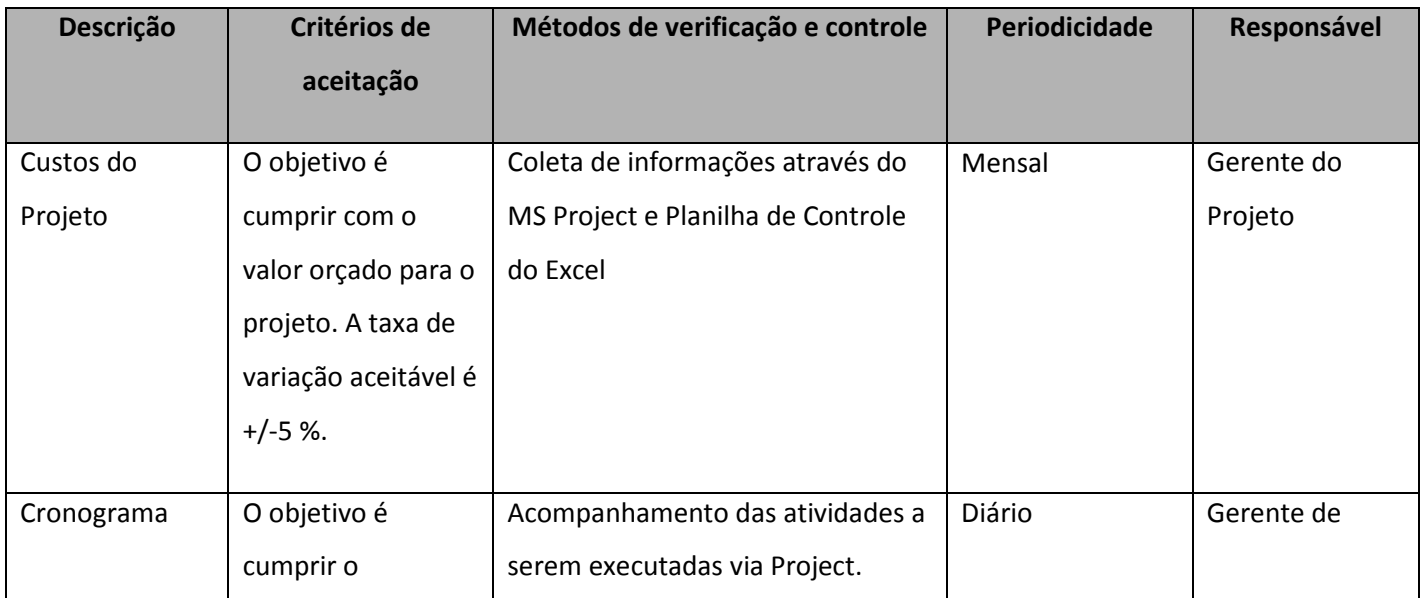

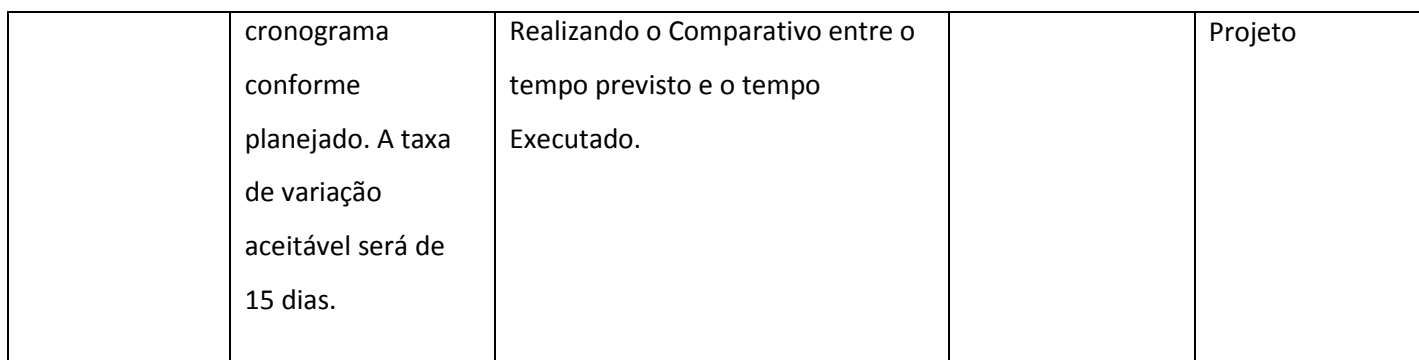

**Tabela 15 – Desempenho do Projeto.** 

# **9.3.2 DESEMPENHO DO PRODUTO**

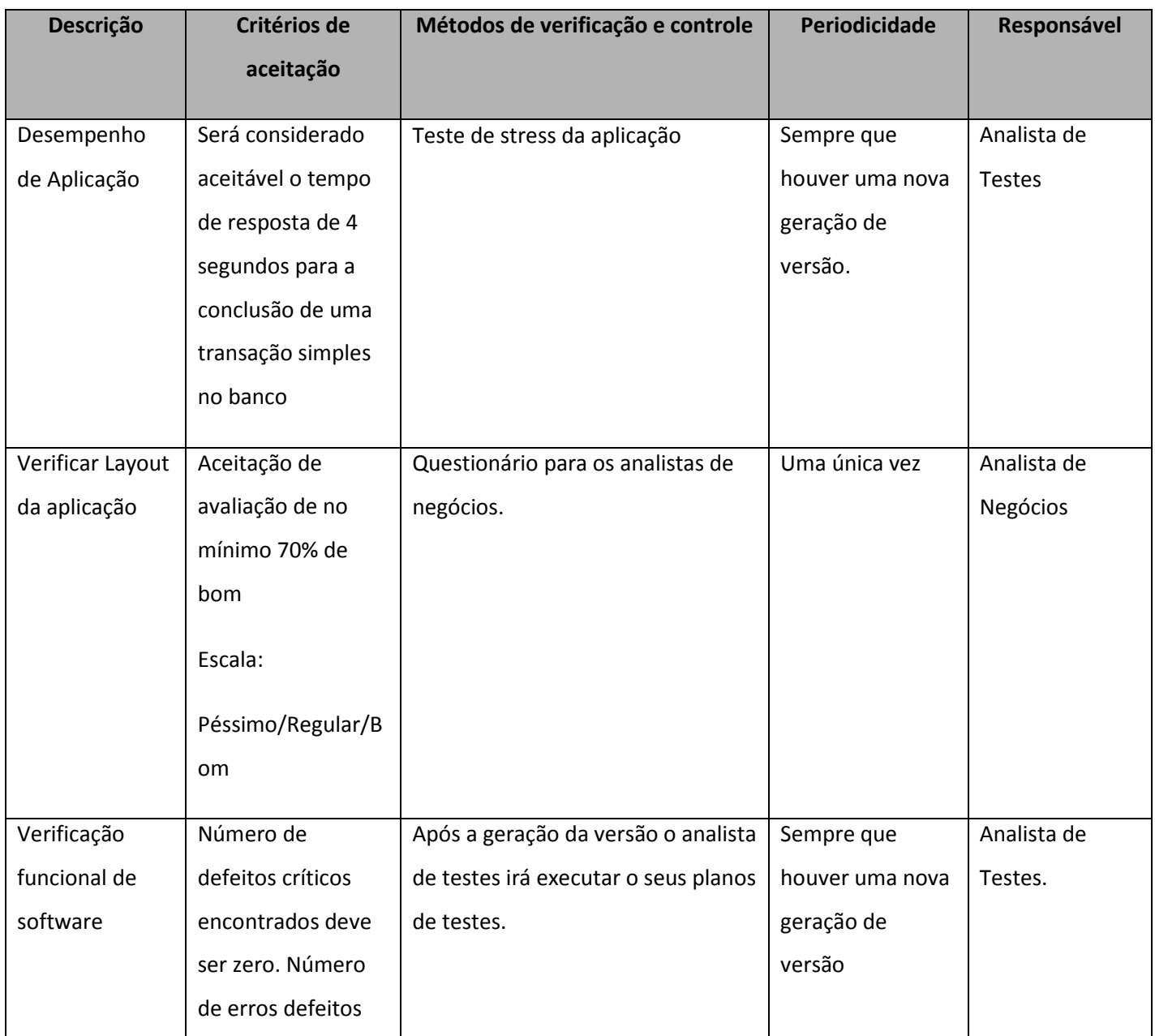

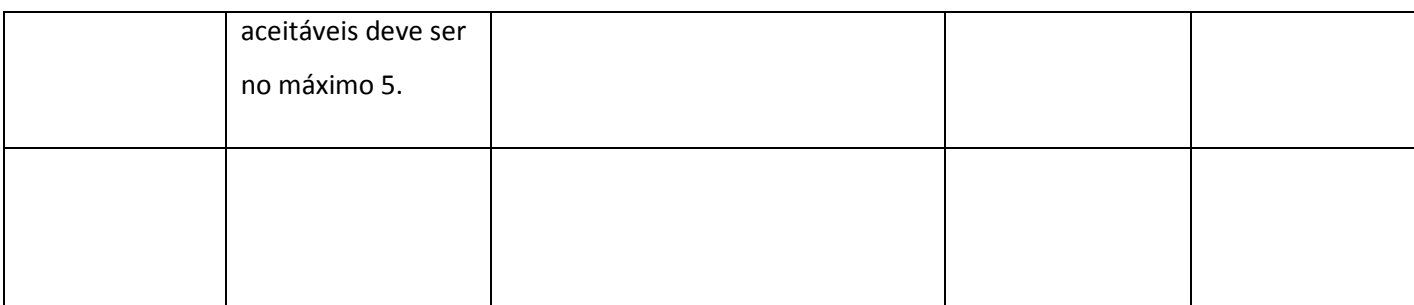

**Tabela 16 - Desempenho do Produto.** 

### **9.4 CONTROLE DA QUALIDADE**

Para obter o controle da qualidade do Produto, o Analista de Testes, com base na documentação que foi gerada pelo Analista de Sistemas onde constam Diagramas de Atividades, Casos de Uso, Fluxo de Processos BPMN irá gerar os planos de testes, casos de testes e cenários. Após o desenvolvimento das especificações técnicas geradas pelo Analista de Sistemas, o Analista de Testes irá executar todos os planos de teste que foram elaborados para garantir a qualidade do Produto.

Com base nos itens relacionados no Plano de Gerenciamento de Risco do Projeto, onde constam os principais riscos do projeto, o Gerente de Projetos irá aplicar o Diagrama Ishikawa, também conhecido como Espinha de Peixe, onde a Equipe poderá participar, sugerindo soluções de contorno para os riscos apresentados.

Após realizar esse mapeamento o Gerente de Projeto irá roda a ferramenta administrativa PDCA (Plan, Do, Check e Action) nos itens que foram identificados, assim efetivando o controle total do projeto.

#### **9.5 GARANTIA DA QUALIDADE**

O Projeto será auditado pelo setor de qualidade da empresa, com o objetivo de verificar se o projeto está de acordo com a política de qualidade exigida. Serão auditados trechos de código, Modelagem e a qualidade da documentação que está sendo gerada, além dos itens quem constam na seção de métricas de qualidade. Todo este processo visa à melhoria continua das atividades e também na própria execução do projeto, pois a rotina obriga que o bom profissional esteja adequado às políticas de qualidade que são estabelecidas pela empresa.

As auditorias serão realizadas a cada entrega do projeto pelo setor de qualidade da Empresa, logo a analista responsável por auditar o projeto não faz parte do mesmo.

A elaboração do processo de auditoria fica a cargo do Analista de qualidade, ficando sob responsabilidade do Gerente do Projeto apenas gerar subsídios para este.

#### **9.5.1 ESCOPO DA AUDITORIA**

Os documentos do projeto e ferramentas de controles da qualidade tem como objetivo assegurar que todos os requisitos definidos no escopo do projeto sejam atingidos. Assim, toda a documentação deve ser preenchida e estar organizada da forma clara e de fácil acesso.

#### **9.6 ADMINISTRAÇÃO DO PLANO DE GERENCIAMENTO DA QUALIDADE**

Responsável pelo Plano

Eduardo Giraldi Lopes, Gerente do Projeto, responsável pelo plano de Gerenciamento da Qualidade.

O plano de gerenciamento da qualidade será avaliado no início e no final do projeto e será atualizado nas reuniões de acompanhamento, juntamente com os demais planos de gerenciamento do projeto.

# **10 GERENCIAMENTO DOS RECURSOS**

# **10.1 RECURSOS HUMANOS**

Para a execução deste projeto serão necessários os seguintes recursos humanos:

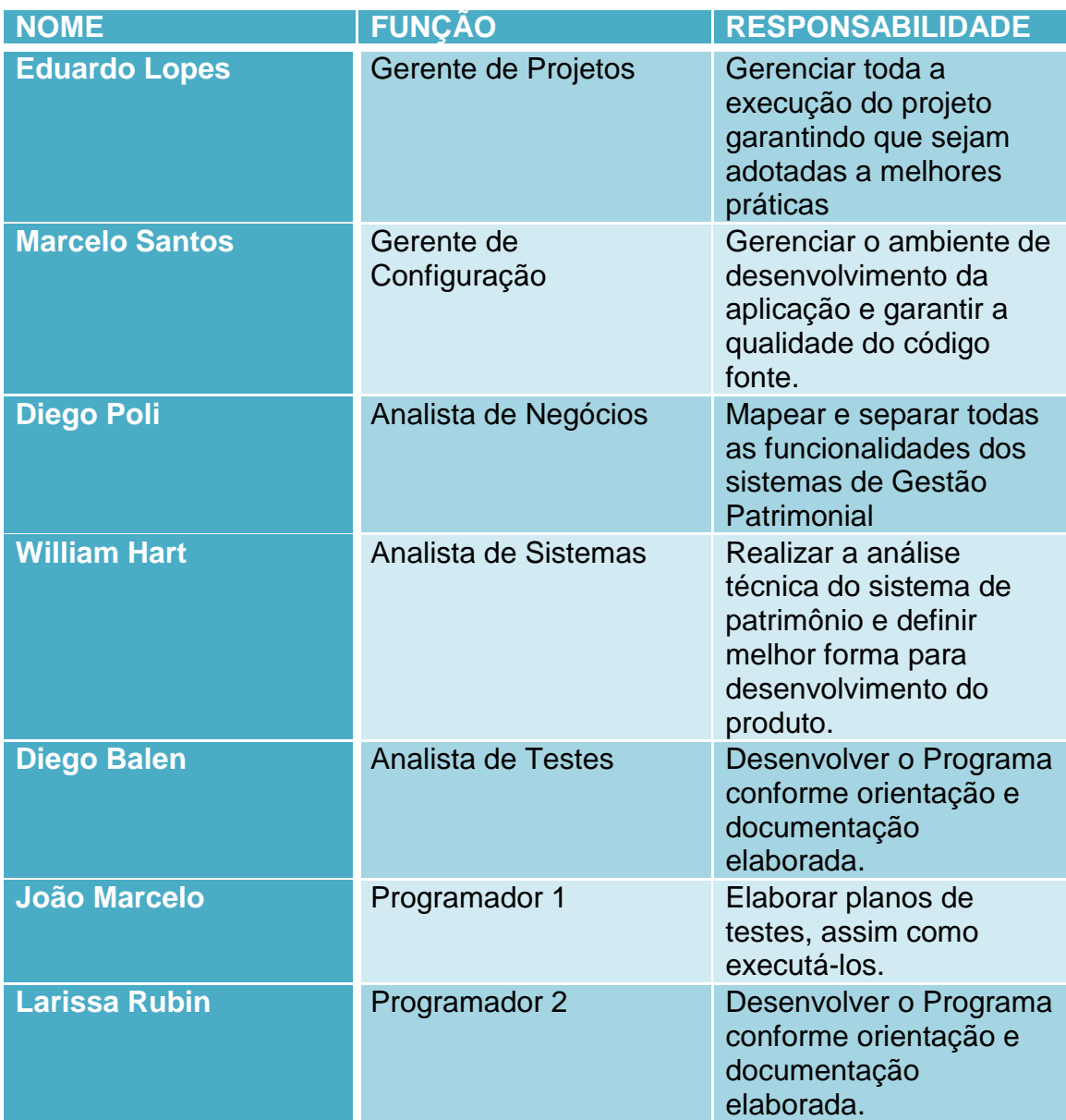

**Tabela 17 – Recursos do Projeto.** 

## **10.1.1 ORGANOGRAMA DO PROJETO**

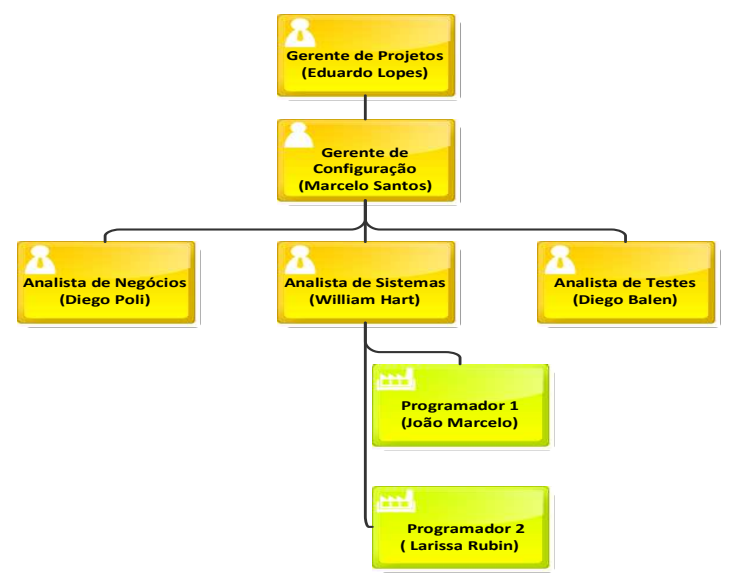

**Figura 3 - Organograma do Projeto.**

# **10.2 DIRETÓRIO DO TIME DO PROJETO**

Para atender as necessidades, a equipe de projeto será composta pelos seguintes papéis e profissionais listados na tabela a seguir.

| <b>No</b>       | <b>Nome</b>           | Área                       | e-mail                 | <b>Telefone</b> |  |
|-----------------|-----------------------|----------------------------|------------------------|-----------------|--|
| $\mathbf{1}$    | <b>Eduardo Lopes</b>  | Gerente de Projetos        | patrimonio@virtual.com | 3333-3333       |  |
| $\overline{2}$  | <b>Marcelo Santos</b> | Gerente de<br>Configuração | patrimonio@virtual.com | 3333-3333       |  |
| $\overline{3}$  | <b>William Hart</b>   | Analista de Sistemas       | patrimonio@virtual.com | 3333-3333       |  |
| $\overline{4}$  | Diego Balen           | Analista de Testes         | patrimonio@virtual.com | 3333-3333       |  |
| 5               | Diego Poli            | Analista de Negócios       | patrimonio@virtual.com | 3333-3333       |  |
| $6\phantom{1}6$ | João Marcelo          | Programador                | patrimonio@virtual.com | 3333-3333       |  |
| 7               | Larissa Rubin         | Programador                | patrimonio@virtual.com | 3333-3333       |  |

**Tabela 18 - Diretório do Time do Projeto.** 

# **10.3 MATRIZ DE RESPONSABILIDADES**

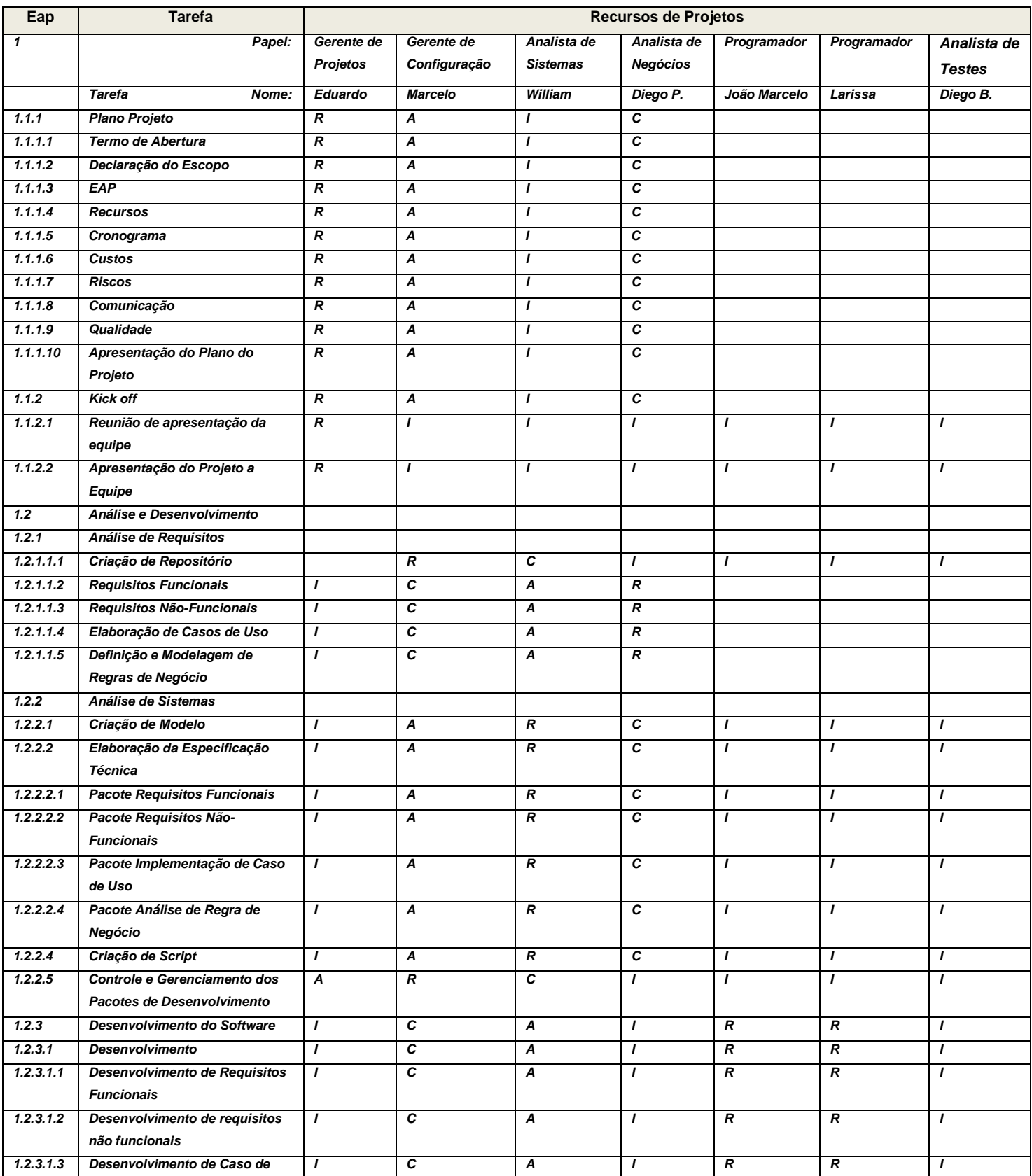

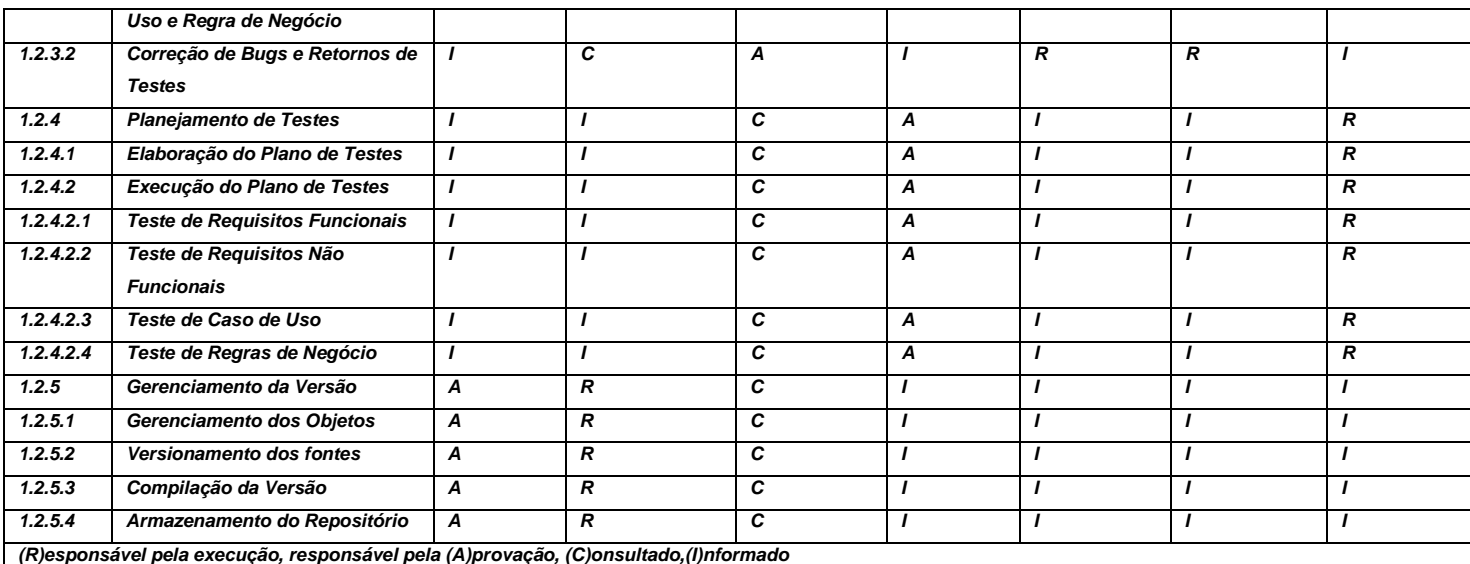

**Tabela 19 - Matriz de Responsabilidades.** 

## **10.4 NOVOS RECURSOS, RE-ALOCAÇÃO E SUBSTITUIÇÃO DE MEMBROS DO TIME**

O Gerente de Projeto, como responsável do Plano de Gerenciamento de Recursos Humanos, deve se empenhar pessoalmente na permanência de todos os integrantes da equipe durante o projeto.

No caso de realocação de um integrante da equipe, caberá ao Gerente de Projeto comunicar à Gerência de Configuração, e em conjunto com este, identificar o substituto para o mesmo.

Novos recursos do projeto irão gerar alterações no plano de projeto como um todo e este deverá ser aprovado novamente pela Gerência de Configuração. As despesas oriundas destas alterações serão arcadas integralmente pelas reservas gerenciais do projeto.

#### **10.5 TREINAMENTO**

Para a execução deste projeto não haverá treinamentos da equipe.

## **10.6 BONIFICAÇÃO**

Cada membro da equipe do projeto receberá uma bonificação de 50% do salário ao final do projeto, pelo empenho das atividades desenvolvidas no projeto desde que 95% de suas atividades sejam executadas dentro do tempo previsto.

## **10.7 ALOCAÇÃO FINANCEIRA PARA O GERENCIAMENTO DE RECURSOS HUMANOS**

Todos os custos do projeto referente ao gerenciamento dos recursos humanos devem ser avaliados e gerenciados pelo gerente do projeto. Para gastos de prevenção ou tratamento dos ricos previstos referentes a esse plano, serão desembolsados do saldo da reserva de contingencia. E para gostos não previstos, será desembolsado do saldo da reserva financeira gerencial.

Caso não exista saldo de reserva financeira suficiente, o gerente de projetos devera consultar o patrocinador, que decidira uma ação a ser tomada.

### **10.8 ADMINISTRAÇÃO DO PLANO DE GERENCIAMENTO DE RECURSOS HUMANOS**

O Gerente de Projeto tem a responsabilidade de criar e manter este documento de Plano de Recursos Humanos.

## **10.9 FREQUÊNCIA DE ATUALIZAÇÃO DO PLANO DE GERENCIAMENTO DE RH**

Fica estipulado que este plano será reavaliado durante as reuniões de Status Report, conforme periodicidade definida no Plano de Gerenciamento de Comunicações.

# **11 GERENCIAMENTO DAS COMUNICAÇÕES**

## **11.1 DESCRIÇÃO DOS PROCESSOS DE GERENCIAMENTO DAS COMUNICAÇÕES**

O Plano de Gerenciamento de Comunicações estabelece as práticas a serem adotadas no processo de comunicação entre os envolvidos no projeto.

A documentação gerada pelo projeto deve ser armazenada em um repositório que será criado especificamente para o projeto com o objetivo de ter todo o histórico de documentação do projeto.

O repositório do projeto será disponibilizado no próprio portal da empresa. A ferramenta portal tem como objetivo armazenar a documentação de diversos projetos e áreas da empresa. A ferramenta foi desenvolvida em Share Point.

Através do portal poderemos realizar o controle de versão dos documentos, pacotes de trabalho. A equipe do projeto deve tomar como base apenas os documentos que serão disponibilizados nessa ferramenta, com o objetivo de assegurar que a versão a ser utilizada será a mais atualizada. O portal possibilita ainda realizar o controle de acessos e visibilidade das informações, atribuindo restrições.

## **11.2 COMUNICAÇÃO GERAL DO PROJETO**

A tabela abaixo apresenta a forma de comunicação geral do projeto e a forma que ela acontecerá e será distribuída.

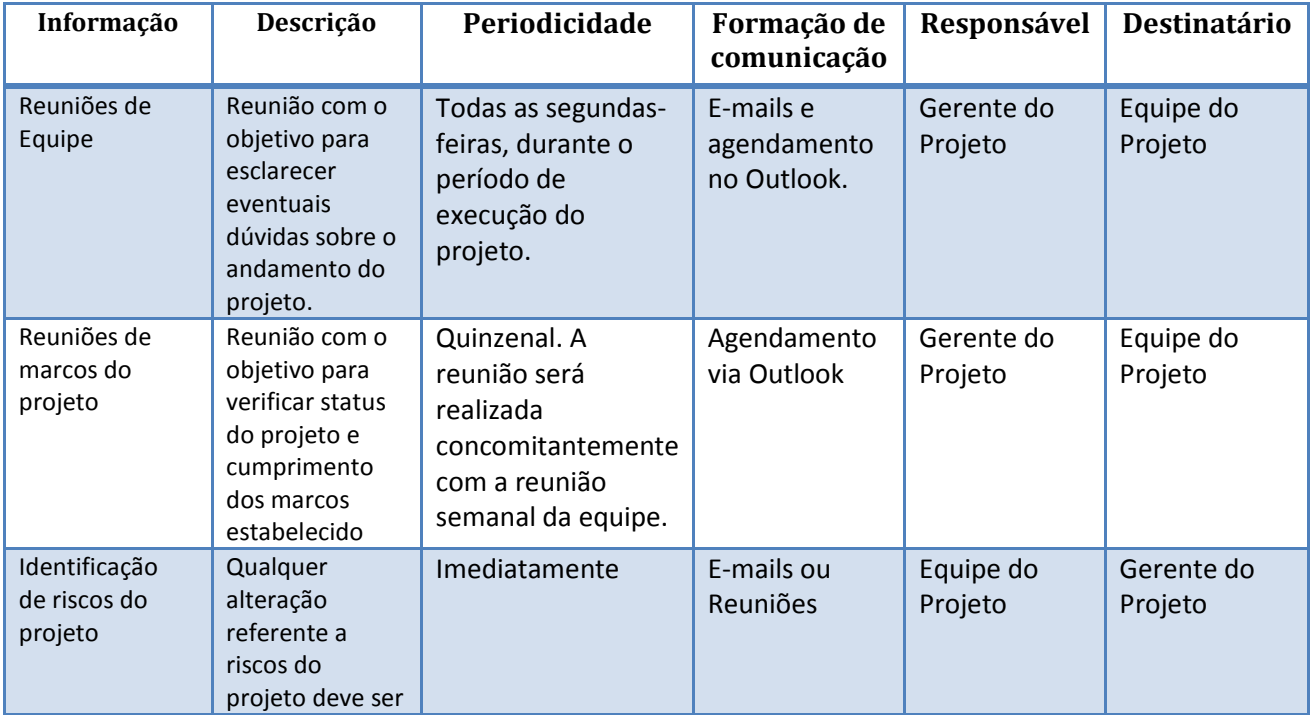

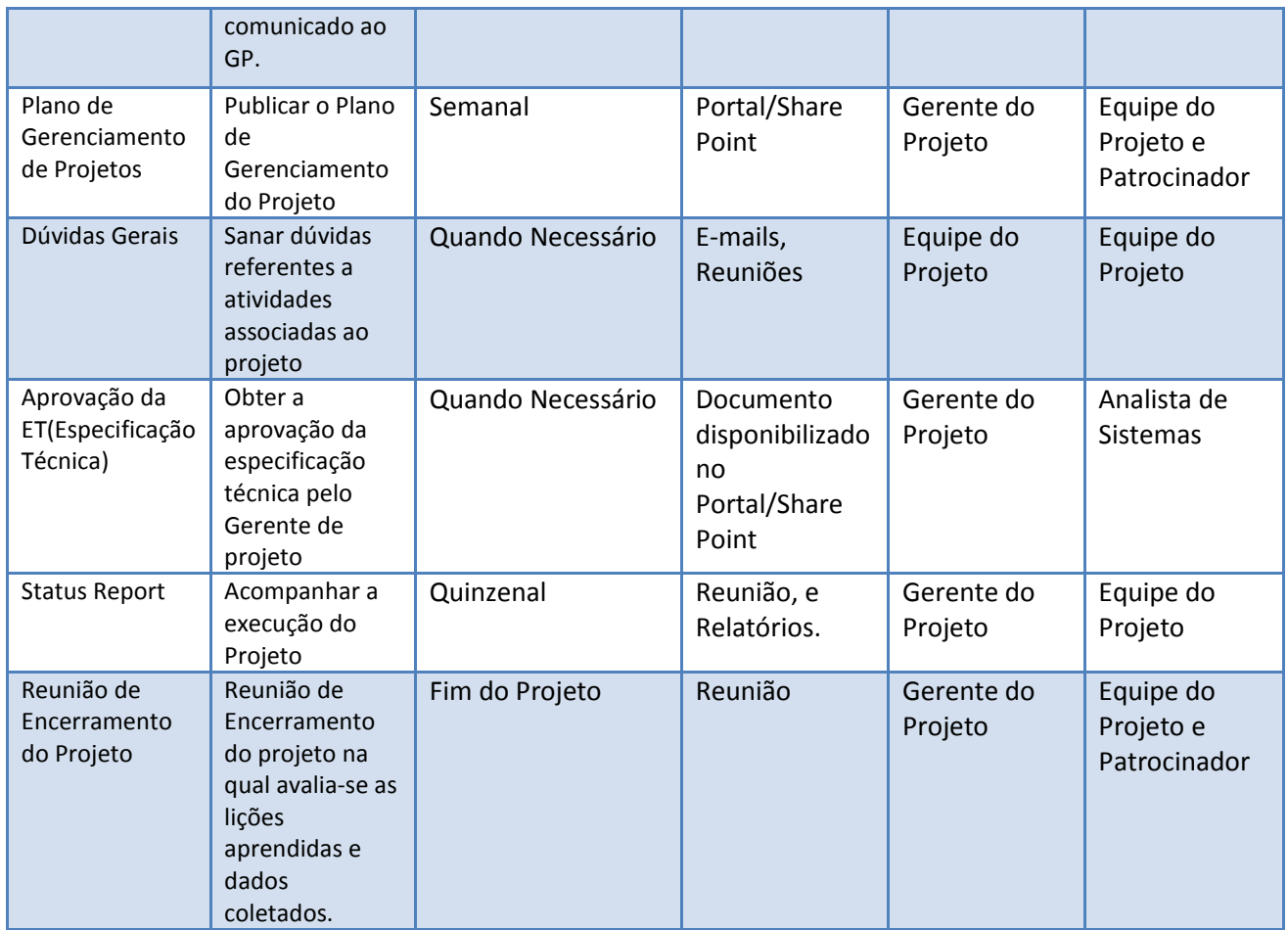

**Tabela 20 - Comunicação Geral do Projeto**

# **11.3 MODELOS E TEMPLATES**

# **11.3.1 GRÁFICO DE GANTT**

*Responsável*: Gerente de projeto.

*Para*: Toda a equipe do projeto.

*Periodicidade*: Semanalmente ou sempre que necessário.

*Disponibilidade*: Intranet.

*Descrição*: O Gráfico de Gantt será ilustrado com barras, ilustrando a data de previsão e execução de todas as atividades do cronograma e o % concluído. Esse relatório será exportado do MS-Project.

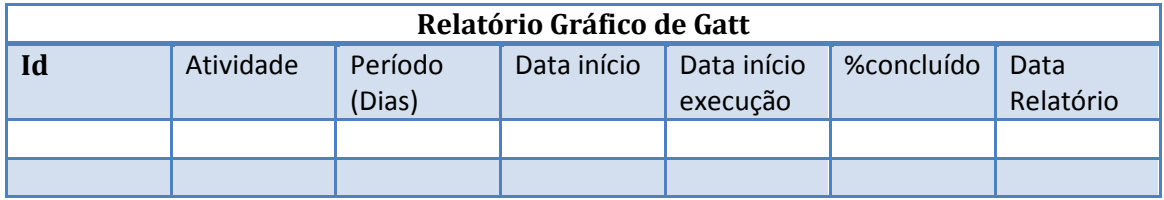

**Tabela 21 - Relatório Gráfico de Gatt.**

# **11.3.2 ATA DE REUNIÃO**

*Responsável*: Gerente de projeto.

*Para*: Toda a equipe do projeto.

*Periodicidade*: Sempre que houver reuniões.

*Disponibilidade*: Intranet.

*Descrição*: Toda a reunião realizada durante o projeto deverá gerar um documento de ata de reunião, que identifique o projeto, o organizador, a data, o local onde a reunião foi realizada, breve descrição do assunto principal, o intervalo de horário e a duração, o responsável por elaborar o documento e a identificação dos demais participantes.

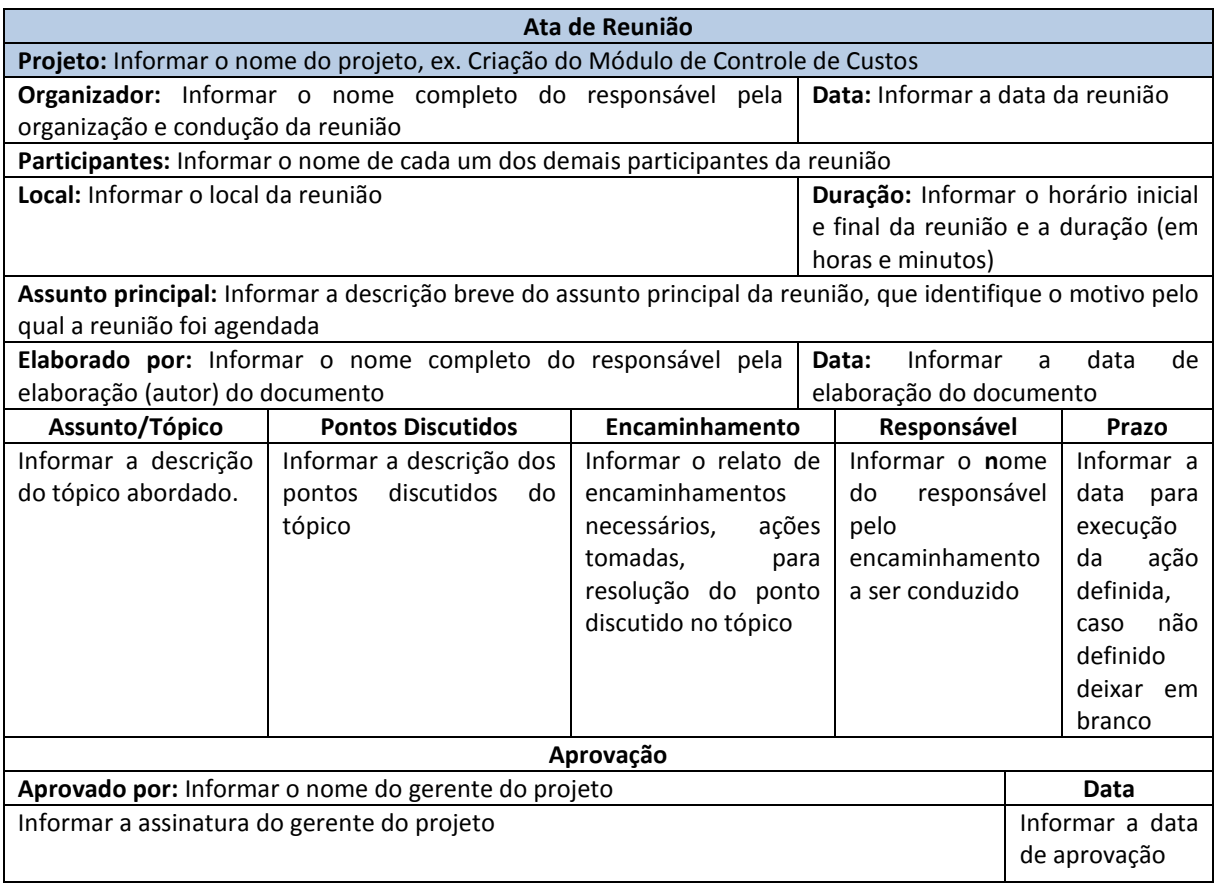

**Tabela 22 - Ata de Reunião.** 

## **11.3.3 RELATÓRIO DE ACOMPANHAMENTO DO PROJETO**

*Responsável*: Gerente de projeto.

*Para*: Toda a equipe do projeto.

*Periodicidade*: Finais das fases do Projeto

*Disponibilidade*: Intranet.

*Descrição*: a cada entrega de fase deverá ser elaborado um relatório de acompanhamento de prazos contendo a assinatura dos responsáveis pela fase, bem como a assinatura do gerente do projeto.

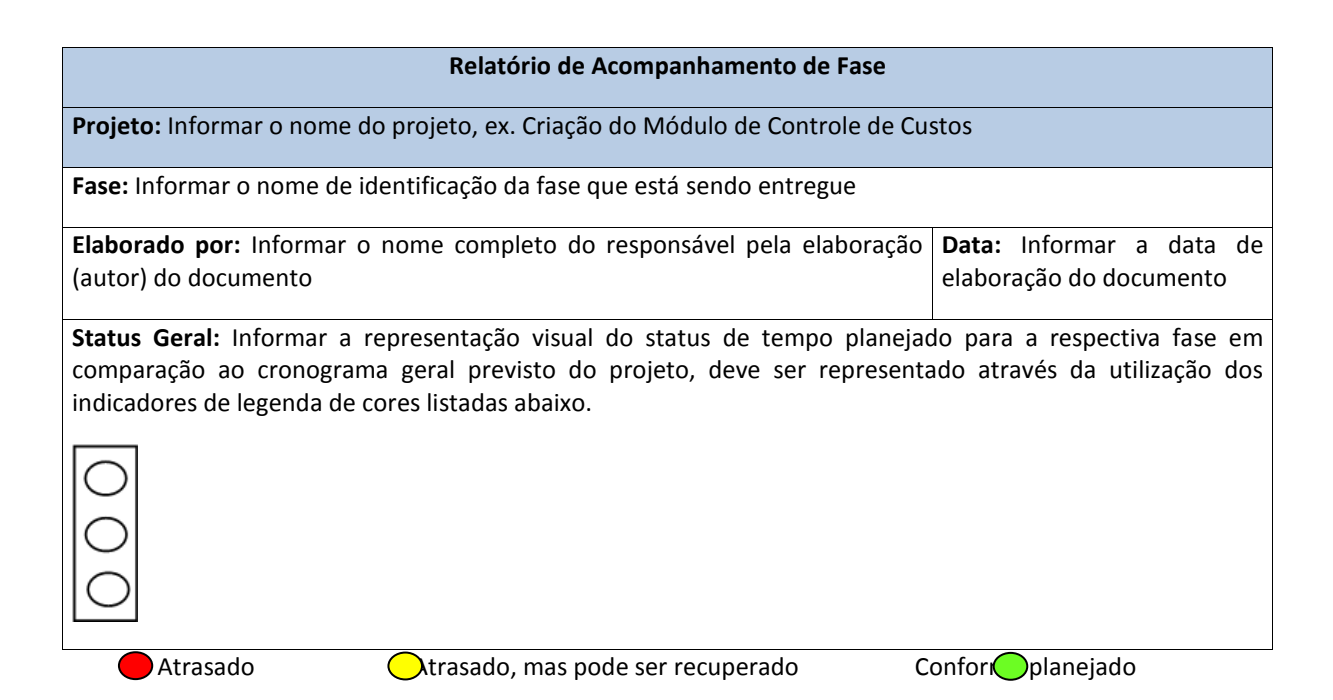

#### **1. Atividades Previstas**

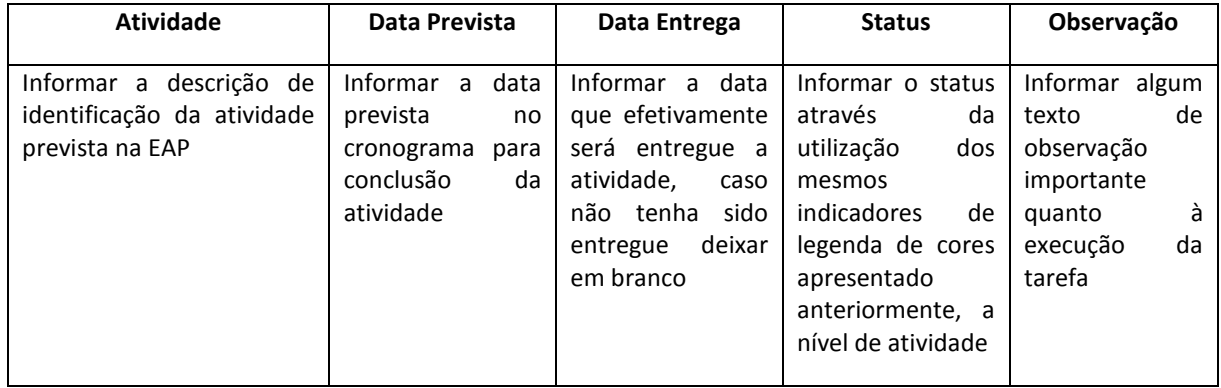

#### **2. Atividades Atrasadas**

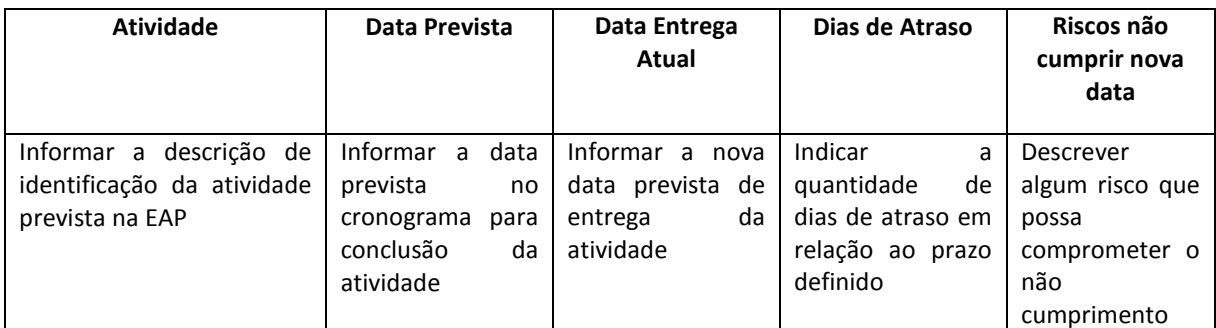

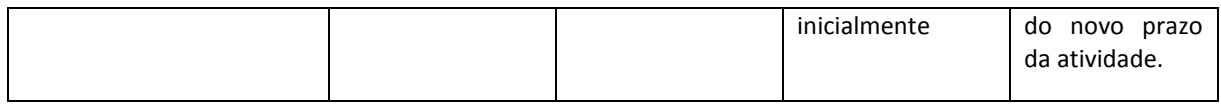

#### **3. Dificuldades Encontradas**

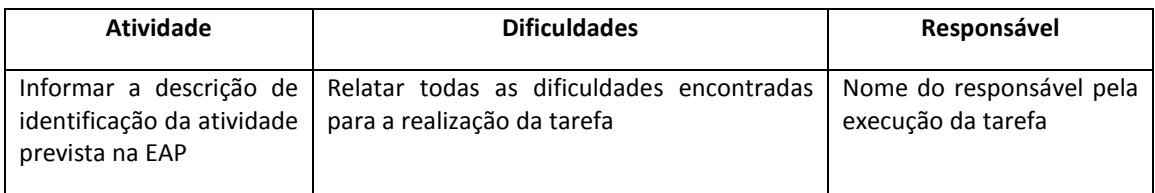

#### **4. Responsáveis pela Fase**

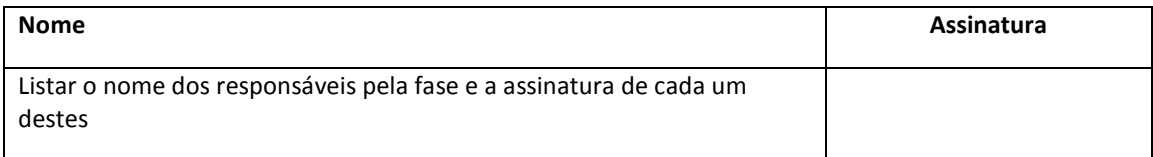

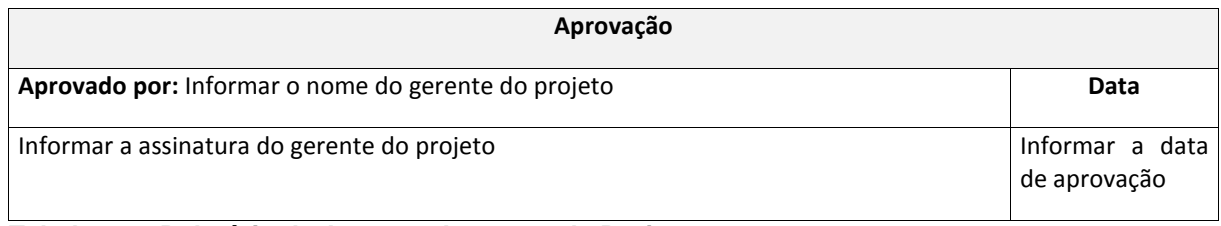

**Tabela 23 – Relatório de Acompanhamento de Projeto.**

## **11.3.4 ACOMPANHAMENTO DE CUSTOS**

*Responsável*: Gerente de projeto. *Para*: Toda a equipe do projeto.

*Periodicidade*: Finais das fases do Projeto

*Disponibilidade*: Intranet.

*Descrição*: a cada entrega de fase deverá ser elaborado um relatório de acompanhamento e análise dos custos da fase e eventuais ajustes de orçamento, se necessário, nas estimativas de custo da próxima fase. A seguir o modelo deste relatório.

**Relatório de Acompanhamento de Fase** 

**Projeto:** Informar o nome do projeto, ex. Criação do Módulo de Controle de Custos

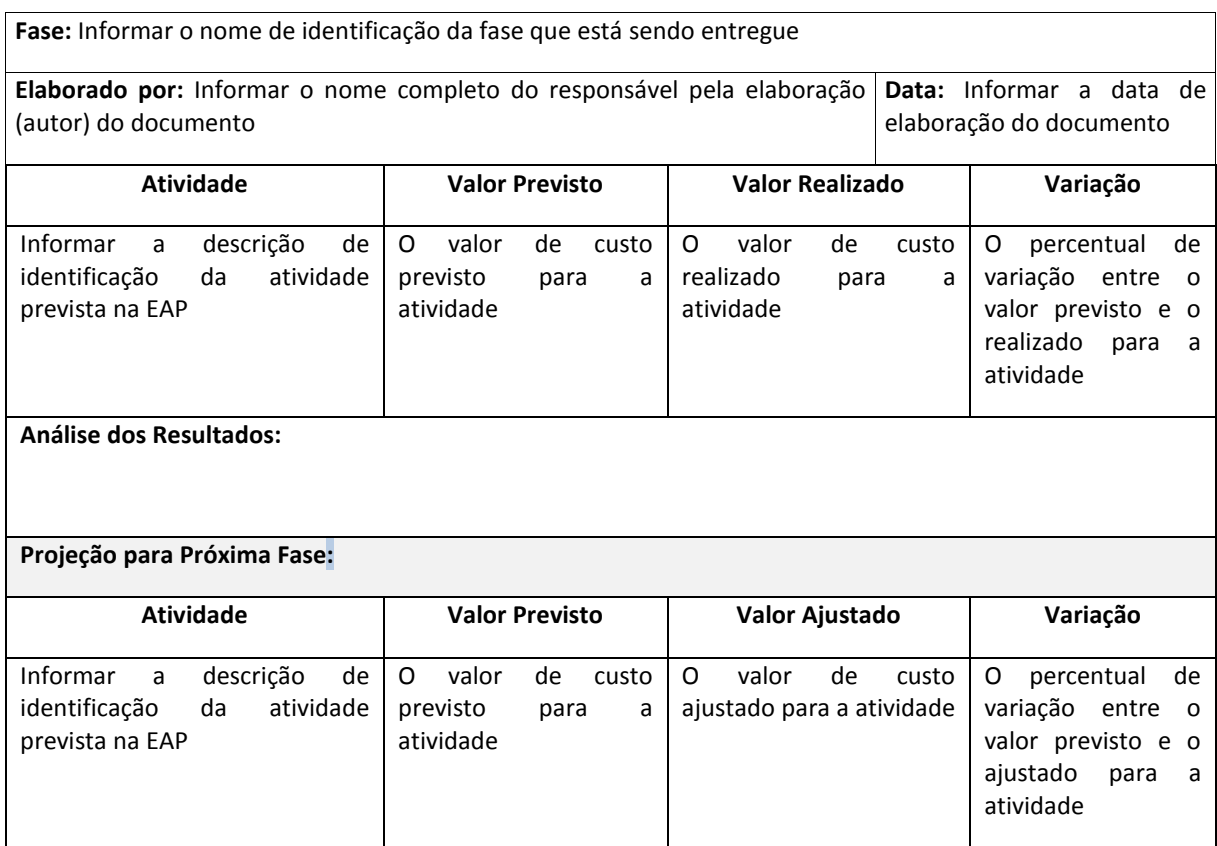

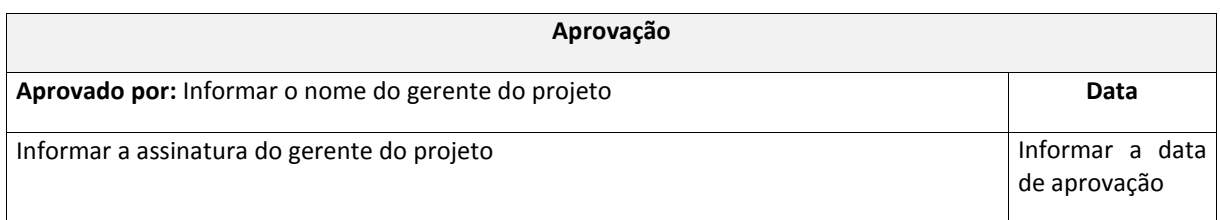

**Tabela 24 – Relatório de Acompanhamento de Fase.** 

## **11.8 ALOCAÇÃO FINANCEIRA PARA O GERENCIAMENTO DAS COMUNICAÇÕES**

Os custos associados ao gerenciamento das comunicações serão considerados, para fins de projeto, como despesas administrativas e não serão incluídos nos custos do projeto.

## **11.9 ADMINISTRAÇÃO DO PLANO DE GERENCIAMENTO DAS COMUNICAÇÕES**

Responsável pelo Plano

Eduardo Giraldi Lopes, Gerente do Projeto, responsável pelo plano de Gerenciamento das Comunicações.

O plano de gerenciamento das comunicações será avaliado no início e no final do projeto e será atualizado nas reuniões de acompanhamento, juntamente com os demais planos de gerenciamento do projeto.

# **12 GERENCIAMENTOS DOS RISCOS**

### **12.1 METODOLOGIA**

A metodologia usada para o gerenciamento de riscos foi baseada nas melhores práticas e passou pelas seguintes etapas:

- Identificação dos possíveis riscos, através de um brainstorming realizado com a equipe do projeto;
- Estimativa do impacto e da probabilidade dos riscos levantados executando uma análise qualitativa;
- Definição de como cada risco será monitorado e controlado;
- Definição de um responsável pelo monitoramento e controle de cada risco.

Todas as informações geradas pelo gerenciamento dos riscos estarão disponíveis no site de acompanhamento do projeto.

#### **12.2 RESPONSABILIDADES**

A responsabilidade pela análise e gerenciamento dos riscos será do gerente de projeto juntamente com o patrocinador. Porém, todos os membros da equipe estão aptos a identificar um risco não mencionado neste plano, sendo assim, qualquer alteração ou percepção de novo risco deve ser comunicado imediatamente ao gerente de projeto para adequação do plano de riscos.

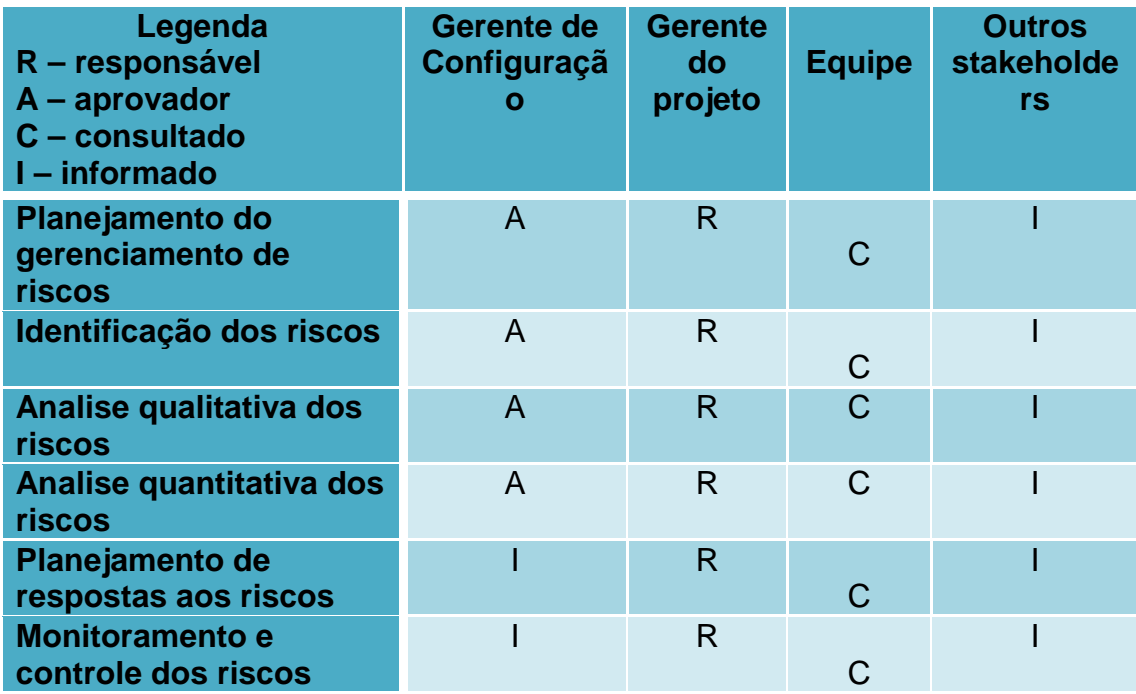

**Tabela 25 – Responsabilidades.** 

## **12.3 RISCOS AO CRONOGRAMA**

A análise e elaboração do plano de riscos deste projeto ocorreu em 1 dia, com a participação do gerente de projetos o que representa um custo de R\$560,00.

# **12.4 ESTRUTURA ANALÍTICA DOS RISCOS**

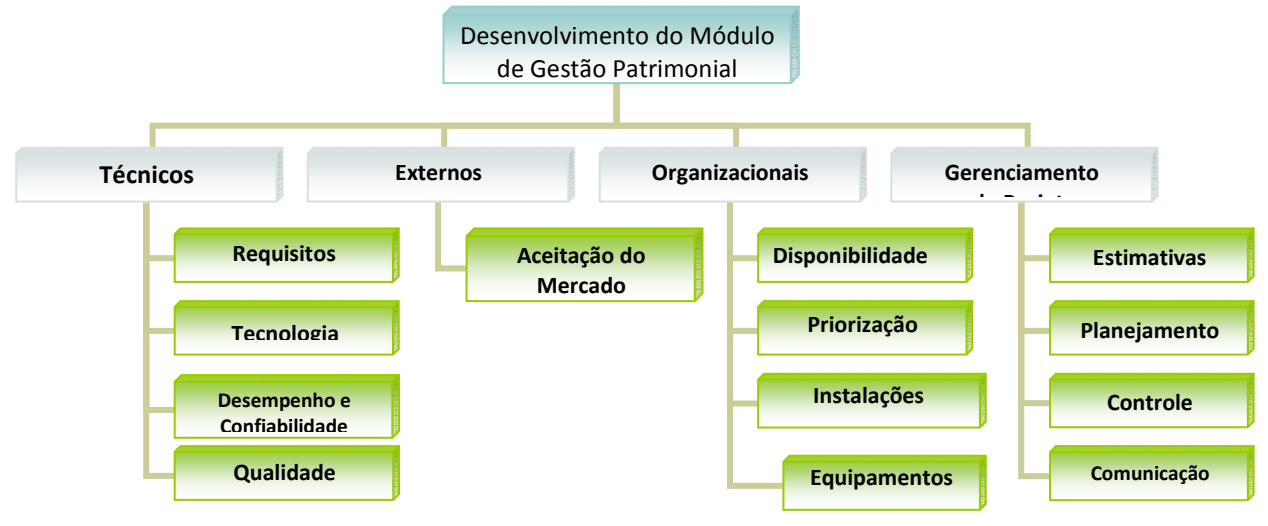

**Figura 4 - Estrutura Analítica dos Riscos.** 

## **12.5 IDENTIFICAÇÃO DOS RISCOS**

Para identificação dos riscos foi realizada através da técnica de brainstorming realizada pela equipe do projeto. Abaixo tabela com resultado dos riscos elencados classificados conforme EAR (Estrutura Analítica de Riscos).

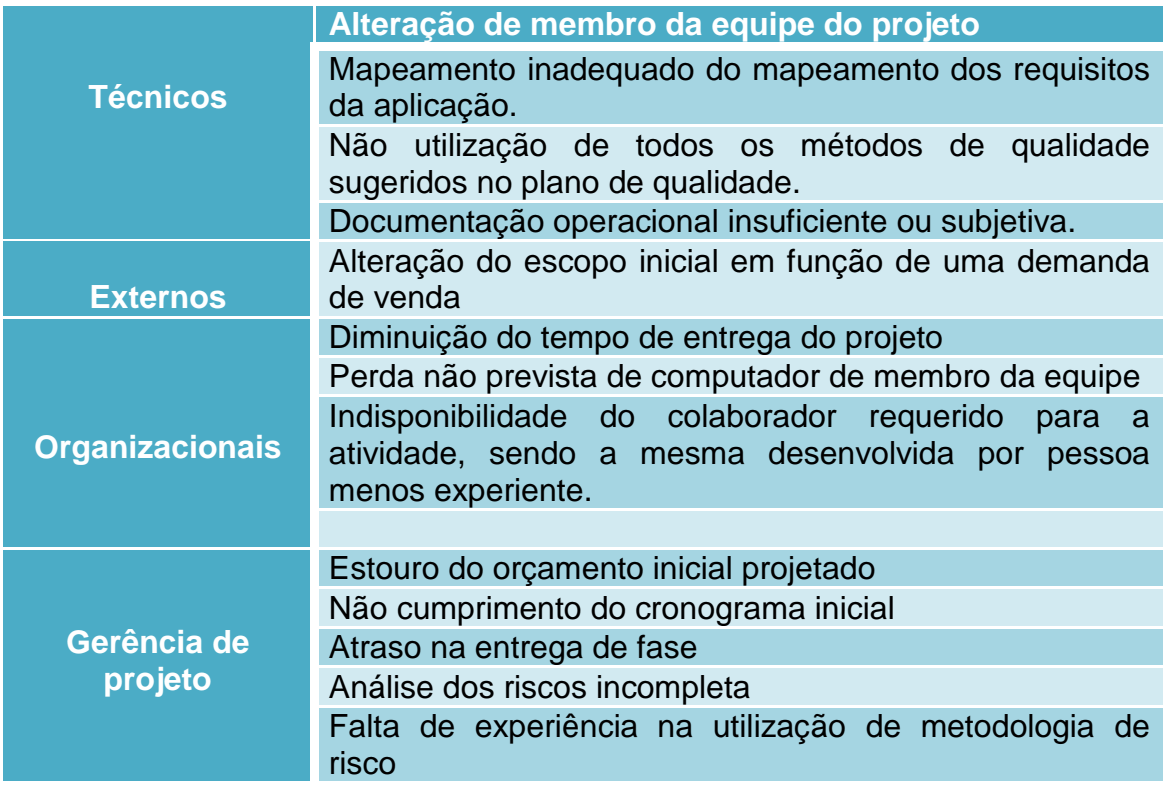

**Tabela 26 – Identificação dos Riscos.**

## **12.6 ESCALA DOS RISCOS**

Todos os riscos foram analisados quanto a sua probabilidade e impactos no objetivo final do projeto.

Os riscos identificados foram qualificados quanto a sua probabilidade e impacto de ocorrência, conforme ilustra a tabela abaixo:

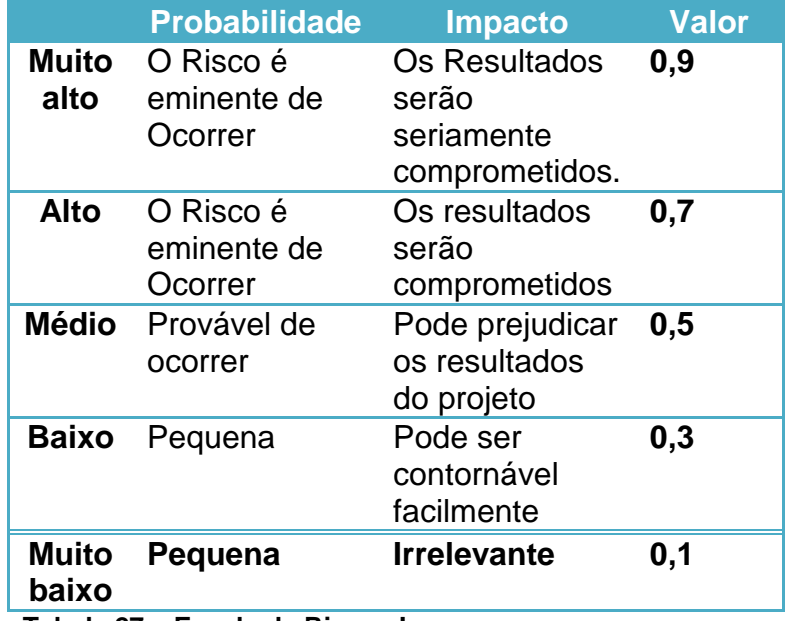

**Tabela 27 – Escala de Riscos I.** 

Após a sua qualificação os mesmos riscos serão quantificados quanto a gravidade de seus resultados, conforme a tabela abaixo:

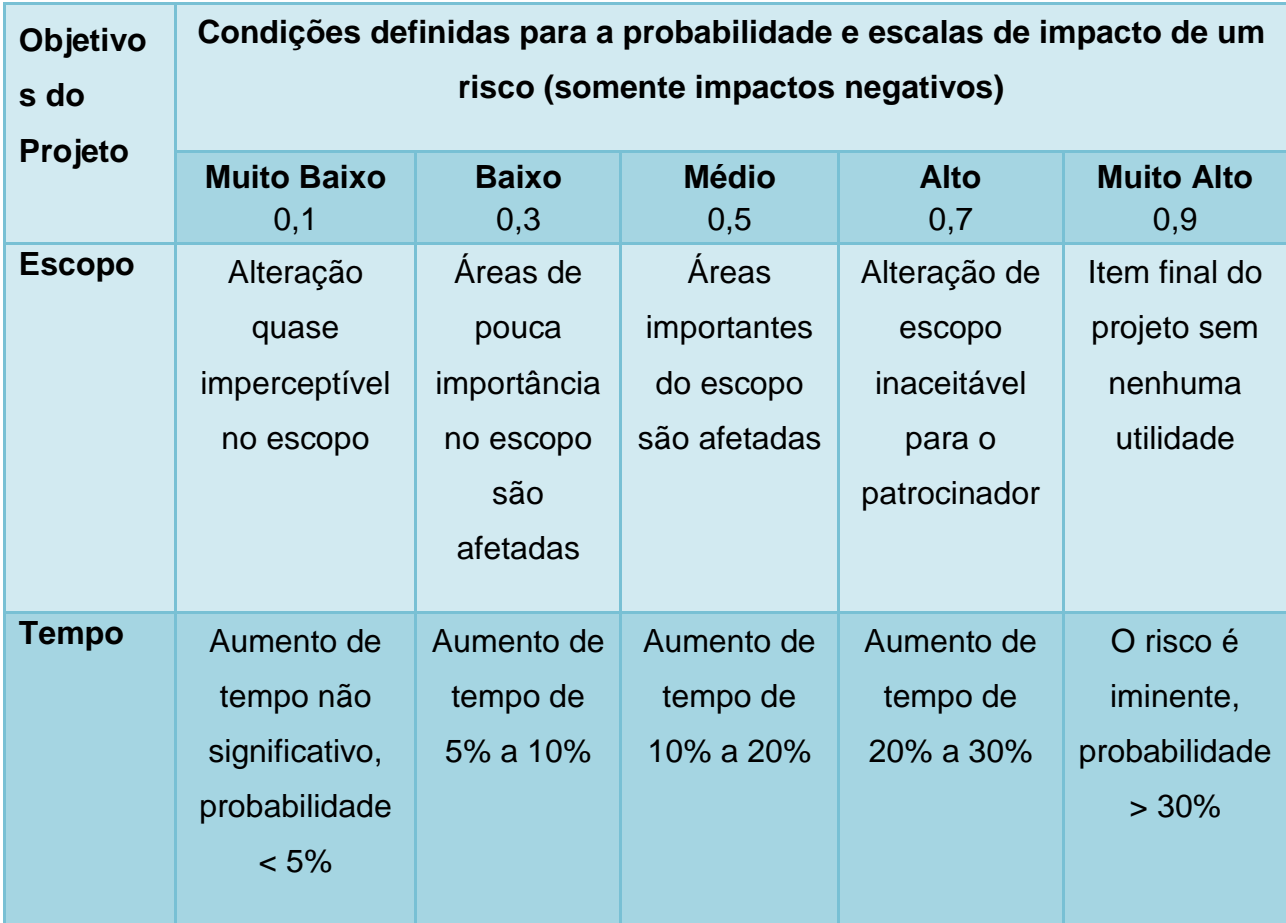

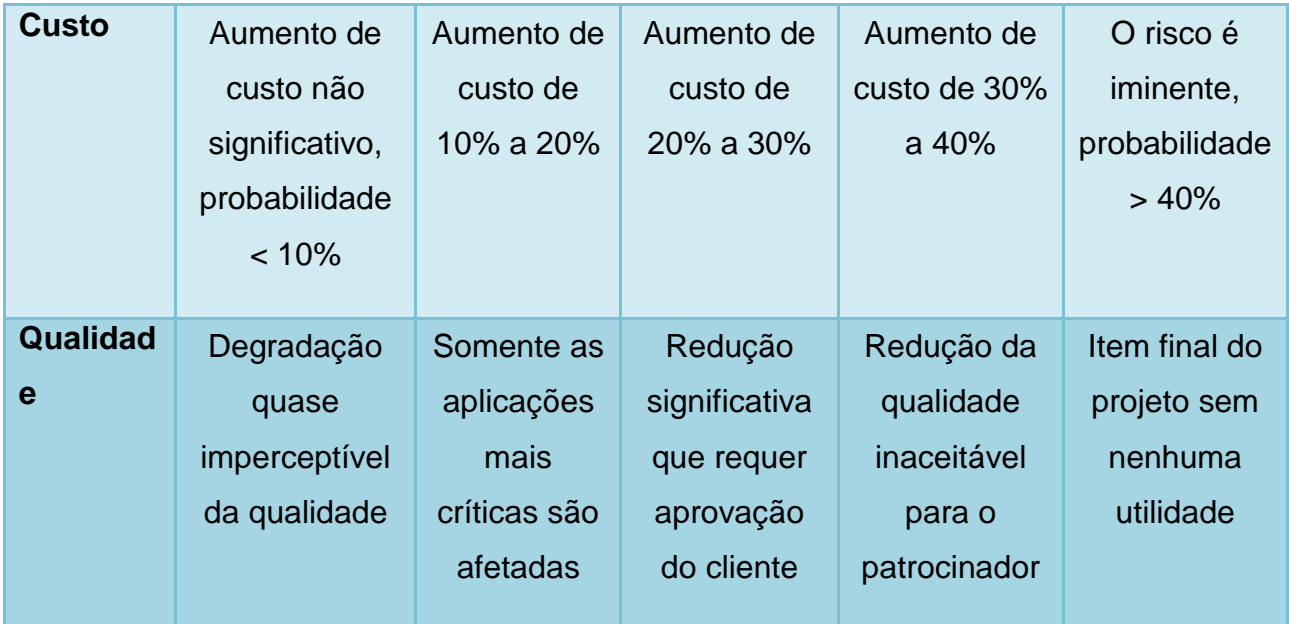

#### **Tabela 28 – Escala de Riscos II.**

Tomando como referência a tabela anterior foi feita uma análise da probabilidade e do impacto dos riscos identificados para o projeto, determinando a gravidade dos mesmos. O balizamento para a qualificação dos riscos e limites de tolerância é definido da seguinte forma:

- Zona verde: Baixa: pontuação de 0,0 a 0,20 (zona de aceitação e/ou Planos de contingência)
- Zona amarela: Média: pontuação de 0,21 a 0,40 (zona de mitigação)
- Zona vermelha: Alta: pontuação de 0,40 a 0,81 (zona de evitar ou transferir)

O impacto sobre um objetivo pode ser melhor percebido através da tabela ilustrada a seguir:

| Probabilidade |                         | Pontuação do risco = P x I |      |      |      |      |
|---------------|-------------------------|----------------------------|------|------|------|------|
|               |                         | 0,1                        | 0,3  | 0,5  | 0,7  | 0,9  |
| 0,9           | <b>MA</b> (Muito alto)  | 0,09                       | 0,27 | 0,45 | 0,63 | 0,81 |
| 0,7           | $A$ (Alto)              | 0,07                       | 0,21 | 0,35 | 0,49 | 0,63 |
| 0,5           | M (Médio)               | 0,05                       | 0,15 | 0,25 | 0,35 | 0,45 |
| 0,3           | <b>B</b> (Baixo)        | 0,03                       | 0,09 | 0,15 | 0,21 | 0,27 |
| 0,1           | <b>MB</b> (Muito baixo) | 0,01                       | 0,03 | 0,05 | 0,07 | 0,09 |

**Tabela 29 – Probabilidade.** 

# **12.7 ANÁLISE QUALITATIVA DOS RISCOS**

Com base nos riscos identificados no brainstorming realizado com a equipe do projeto foi feita uma análise qualitativa dos riscos do projeto.

Abaixo resultado da análise:

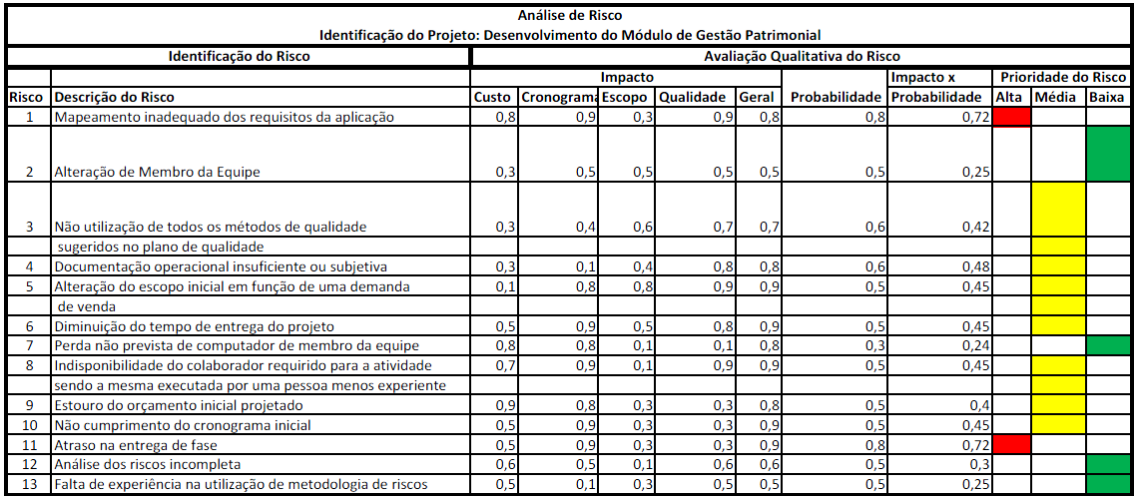

**Tabela 30 - Análise Qualitativa dos Riscos.** 

## **12.8 ANÁLISE QUANTITATIVA DOS RISCOS**

Com base na análise qualitativa dos foi possível verificar qual o impacto financeiro dos riscos com relação ao custo geral do projeto. Abaixo análise quantitativa dos riscos com a utilização do valor monetário esperado.

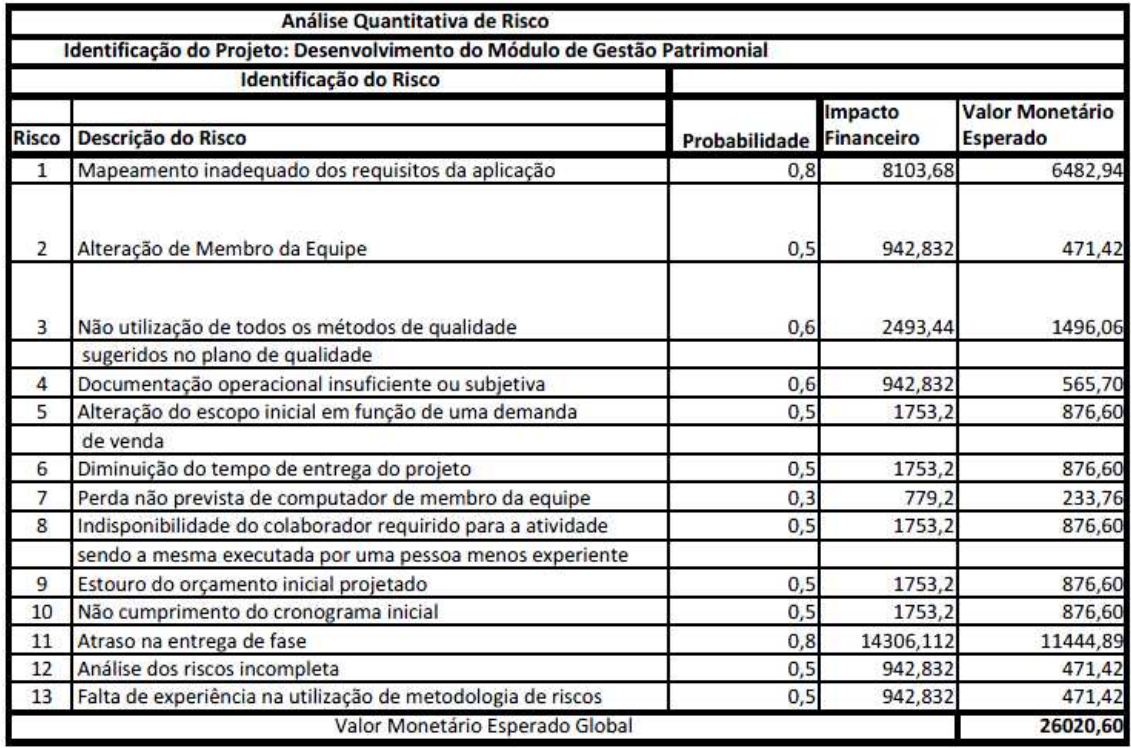

**Tabela 31 - Análise Quantitativa dos Riscos.** 

## **12.9 PROCESSO DE CONTROLES E MUDANÇA DE RISCOS**

Os riscos serão monitorados e controlados através das reuniões a cada troca da fase mencionadas no Plano de Gerenciamento de Comunicações.

Havendo o surgimento de um novo risco ou mesmo a ocorrência de um risco não priorizado, o gerente de projeto deverá reavaliar o risco qualitativa e quantitativamente e se o mesmo atingir uma pontuação de 0,51 ou mais na escala de prioridade, deverá ser planejado uma resposta para ele.

A documentação de riscos deverá ser atualizada em cada um das reuniões especialmente se houver a ocorrência de algum risco ou o surgimento de algum risco novo.

## **12.10 PLANO DE RESPOSTA A RISCOS**

O plano de resposta aos riscos será elaborado com base na análise qualitativa dos riscos, devido a existência de fatores subjetivos para qualificação dos riscos prioritários.

Abaixo tabela de reação:

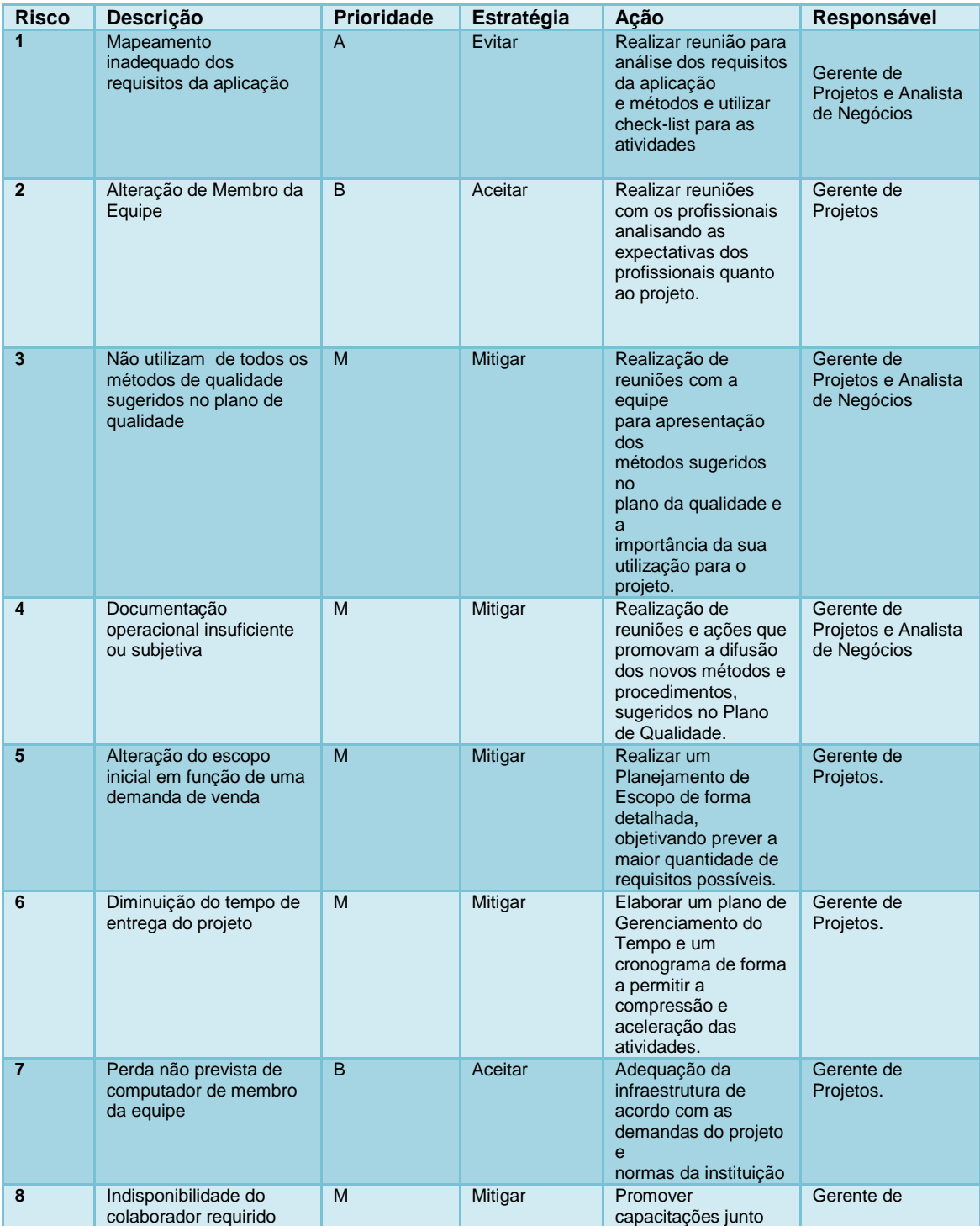

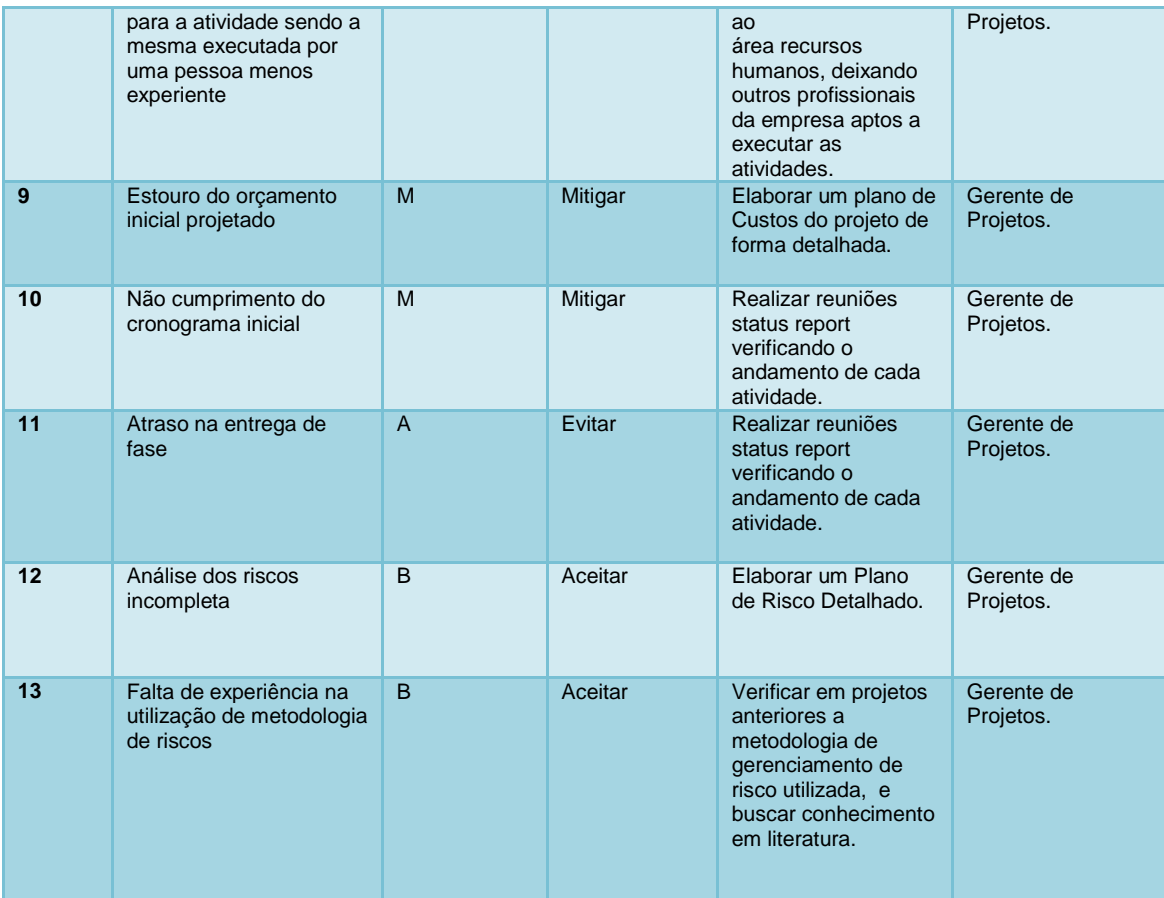

#### **Tabela 32 – Reação a Riscos.**

Será necessária uma reserva para contingencia dos riscos de R\$ 26.020,06.

## **12.11 ADMINISTRAÇÃO DO PLANO DE GERENCIAMENTO DE RISCOS**

Responsável pelo Plano

Eduardo Giraldi Lopes, Gerente do Projeto, responsável pelo plano de Gerenciamento de Riscos.

O plano de gerenciamento dos Riscos será avaliado no início e no final do projeto e será atualizado nas reuniões de acompanhamento, juntamente com os demais planos de gerenciamento do projeto.

# **13 GERENCIAMENTOS DAS AQUISIÇÕES**

## **13.1 DESCRIÇÃO DOS PROCESSOS DE GERENCIAMENTO DE AQUISIÇÕES**

O objetivo do plano de gerenciamento de aquisições é descrever como serão administrados os processos de aquisição de bens e serviços neste projeto.

### **13.2 ANÁLISE MAKE-OR-BUY (FAZER OU COMPRAR)**

A análise make-or-buy foi realizada através da EAP do projeto, onde foram analisados seus respectivos pacotes e os recursos necessários ao seu cumprimento.

Como o projeto é o desenvolvimento de um módulo de gestão patrimonial que será incorporado ao um ERP já existente não serão realizadas aquisições específicas para o projeto. A empresa irá realocar recursos disponíveis dentro da empresa não sendo necessária a contratação de equipamentos (computadores, monitores, instalações de rede), tampouco recursos humanos.

 Caso surja a necessidade da aquisição de um bem seja ele um recurso (físico ou humano), ou um serviço, serão levadas em consideração as vantagens que o bem a ser adquirido trará principalmente para a empresa e não especificamente para o projeto em questão apenas. Tomando como parâmetro esses critérios ocorrerá a uma análise, identificando se o procedimento mais acertado é fazer ou contratar o serviço de terceiros. Caso seja ponderado que a melhor opção é adquirir um serviço terceirizado, sempre será levado em conta a viabilidade realizar a aquisição ou o aluguel do bem ou serviço. Todo esse processo de avaliação e tomada de decisão devem ser compartilhadas entre o gerente de projetos e o patrocinador.

 Surgindo a necessidade de adquirir bens, produtos ou serviço para o projeto, tem autonomia para aquisição dos mesmos, porém sempre obedecendo ao orçamento estipulado inicialmente e levando em conta os fatores citados inicialmente. Qualquer aquisição, ou assinatura de contrato que não esteja previsto no orçamento inicial deverá possuir a assinatura do patrocinador projeto para que o processo de aquisição seja levado adiante.

 O gerente de projetos tem autonomia para aquisições e assinaturas apenas para o projeto que o mesmo está alocado e que constem dentro do escopo do seu projeto.

## **13.3 ADMINISTRAÇÃO DO PLANO DE GERENCIAMENTO DAS AQUISIÇÕES**

Responsável pelo Plano

Eduardo Giraldi Lopes, Gerente do Projeto, responsável pelo plano de Gerenciamento das Aquisições.

O plano de gerenciamento das Aquisições será avaliado no início e no final do projeto e será atualizado nas reuniões de acompanhamento, juntamente com os demais planos de gerenciamento do projeto.

# **14 CONSIDERAÇÕES FINAIS**

Tomando como base este plano de projeto, foram definidas tarefas associadas ao gerenciamento e execução do projeto nas áreas de integração, escopo, tempo, custos, qualidade, recursos, comunicações, riscos e aquisições, e todo planejamento realizado foi realizado dentro do contexto e suporte da instituição.

Sendo assim, levando em consideração o estudo realizado com o objetivo de direcionar e apoiar a execução e o gerenciamento do projeto de desenvolvimento Módulo de Gestão Patrimonial da Cia, será possível realizar os objetivos propostos ao projeto, bem como antecipar problemas ao longo desenvolvimento do projeto e ter a garantia de todas as metas atingidas.

# **REFERÊNCIAS BIBLIOGRÁFICAS**

ASSOCIAÇÃO BRASILEIRA DE NORMAS TÉCNICAS – NBR ISO 10006:2006. Sistema de gestão da qualidade. Diretrizes para a gestão da qualidade em empreendimentos.

ASSOCIAÇÃO BRASILEIRA DE NORMAS TÉCNICAS – NBR ISO 9000:2005. Sistema da gestão da qualidade - Fundamentos e vocábulos.

PROJECT MANAGEMENT INSTITUTE – PMI. A Guide to the Project management body of knowledge. Pmbok Guide. 4. ed. Pensilvânia, 2008.

VARGAS, Ricardo. Gerenciamento de Projetos: Estabelecendo Diferenciais Competitivos. 7ª edição. Rio de Janeiro. Brasport, 2009.